请三

ิก

A PRIMERA REVISTA DE MSX DE ESPAÑA<br>Lº 22 - Septiembre 1986 - PVP 175 ptas, (incluido IVA)

EXTRA

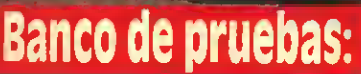

PROGRAMAS Misión imposible **Crazy Laberint** Calculadora

**IPT** 

**CALL III** 

以違い検討

TODOS CON TEST DE LISTAI DO

# SONY CONVOCA EL 2<sup>º</sup> GRAN CONCURSO DE PROGRAMAS MSX.

# toooooa Se ha abierto ya la convocatoria del 2º Gran Concurso de Programas MSX. Hay dos categorías de participación: Una, para Centros Docentes; otra para particulares <sup>y</sup> público en general.

#### Temario

En la categoría de "Centros Docentes" se aceptarán todos los programas cuyo tema sea pedagógico pero gue, por supuesto, no sean la mera copia de un libro o de un programa ya existente. Lo gue se pretende es estimular la creatividad. En la segunda categoría, gue denominamos "General", los programas gue participen deberán corresponder a uno de los cuatro temas siguientes:

- Simulación en el ámbito de las Ciencias (Física, Química, Biología, Ecología, etc.). Se trata de crear un programa gue simule un caso real o imaginario.
- Música (creación, interpretación, generador de sonidos y ritmos, etc.).
- Juegos de aventuras.
- Gráficos y Diseños (se valorará la posibilidad de impresión en Píotter).

#### Premios

Los premios se repartirán también según las categorías:

- Categ<u>orí</u>a Centros Docentes.<br>Un único premio de <mark>un millón de pesetas</mark> a repartir entre el Centro Docente y el autor del programa. 500.000,- Ptas. para cada uno. Categoría General
- Un premio de 500.000,- Ptas, para el que quede clasificado en primer lugar.
- Dos premios de 300.000,- Ptas. para los que gueden clasificados en segundo lugar.
- Tres premios de 100.000,— Ptas. para los que gueden clasificados en tercer lugar.

Todos los premios serán en material SONY.

#### Requisitos

- Los programas presentados por los Centros Docentes deberán tener un máximo de 28K.RAM.
- Los programas presentados por particulares para la Categoría General deberán tener un máximo de 12 K.RAM.
- Sabina de Arana, 42-44<br>Tel. (93) 330 65 51 08028 BARCELONA

MADRID Julián Romea, 8 Tel. (91) 253 08 00 28003 MADRID BILBAO Pintor Lecuona, <sup>1</sup> Tel. (94) 444 42 00 48012 BILBAO

DELEGACIONES SONY ESPAÑA, S.A.<br>BARCELONA MADRID BILBAO SEVILLA VAL **SEVILLA** Niebla, 8 Tel. (954) 27 47 07 41011 SEVILLA

VALENCIA Salvador Ferrandis Luna, 6 Tel. (96) 325 35 06 46018 VALENCIA

<u> Hilliann</u>

LA CORUÑA Avda. Ejército, 23<br>Tel. (981) 29 98 55<br>15006 LA CORUÑA

SONY tendrá la propiedad de los programas premiados.

- SONY tendrá los derechos de compra sobre el resto de los programas presentados.
- Los programas gue concursen deberán ser presentados grabados en cinta de audio SONY o diskette SONY OM-D3440, entregándose dos copias. Asimismo se deberá adjuntar un listado una síntesis del contenido del programa.<br>Con cada programa se entregará un sobre
- cerrado conteniendo los datos del autor o autores, y en el exterior figurará el título correspondiente.
- Todos los concursantes, independientemente de su clasificación final, serán obsequiados con un **Lim Jucto SONY.**

## Fecha de entrega

La fecha límite para la recepción de los programas es el 30 de Enero de 1.987. Debiendo ser entregados a SONY ESPAÑA, S.Á., Departamento de Ordenadores MSX. Sabino de Arana,42-44, 08028 - Barcelona; TEL. (93) 330.65.51.

## Fallo del concurso y

entrega de premiera.<br>Entre todos los programas recibidos, el jurado elegirá los gue, a su juicio, contengan un mayor nivel de innovación y creatividad.

> Le» Sres. Juan Raig Ferrar» de Constantí (Tanagona)<br>Jesúi Altín Gascón de Salamanca, y Enrique Riera Qiuh» de Valencia fueron ganadores del Primer Concurso <U» Programas MSX. Sus programas han sido<br>publicados por SONY y actualmente están siendo<br>comercializados. Con los ganadores de este año se hará lo mismo. Tú puedes ser uno de ellos

El fallo será público el <sup>1</sup> de Abril de 1 987 y publicado en la prensa nacional. Para mayor información o consulta, diríjase a cualguiera de las Delegaciones SONY.

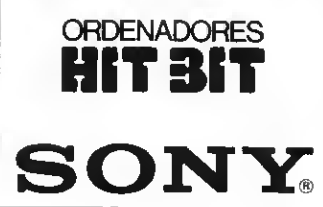

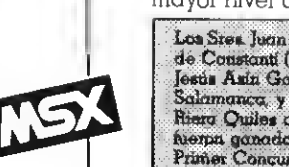

# Editorial HOLA SONIMAG

Un año más saludamos a SONIMAG. No es un saludo convencional, sino la expresión de sincera alegría por contar con uno de los salones dedicados a la imagen, el eonido y la electrónica más importantes de Europa. En eeta su 24.ª edición SONIMAG camina firmemente con el apoyo de decenas de grandes empresas nacionales e internacionales, que tienen en él un inestimable escaparate para sus

productos. Para ello eus miembroe directores han desarrollado unapolíticabasada en la seriedad y en la actualidad ya nadie es capaz de discutir el prestigio del Salón Internacional de la Imagen,<br>el Sonido y la Electrónica, que ee

celebra anualmente en el recinto de la Feria de Barcelona.

No hay acontecimiento tecnológico producido en el mundo desde su creación que no haya sido reflejado en SONIMAG. En este eentido era lógico que el segmento doméstico de una manera cada vez más notable. Manhattan Transfer, SA.,

consciente del momento singular que vivimos, en el umbral mismo de una nueva era, estará presente por segundo año consecutivo. Pero no será una mera presencia testimonial. También el sistema en el que creemos tiene mayores posibilidades, por su configuración, de comunicar a todos los ordenadores domésticos ypor ende a los hombres, vive un momento muy especial. Por ello nuestra presencia será muy activa, ya que en el marco espectacular de SONIMAG presentaremos las PRIMERAS JORNADAS DEL MSX con el inestimable apoyo de todos los sectores comprometidos con el MSX. Durante esas jornadas queremos que todos nos veamos las caras, dilucidemos dudas y expongamos los lineamientos generales de una política coherente, en los campos comercial, productivo y asistencial. Una vez más SONIMAG es la gran oportunidad. Por ello, <sup>y</sup> por todo lo que significa para el progreso español y su inserción en el Mercado Común, ealudamoe entrañablemente

MANHATTAN TRANSFER, <sup>S</sup>A.

a SONIMAG 86.

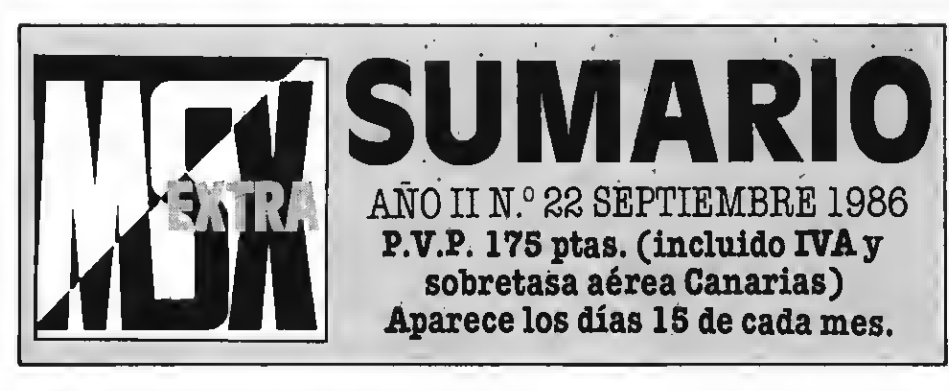

#### INPUT /OUTPUT 4 Entrada y salida de consultas de nuestros lectores MSX <sup>Z</sup> ATOPE <sup>6</sup> Analizamos el Mitsubishi ML-G3 de la II generación GALLIII 10 Una llamada para desvelar los secretos de los algoritmos PROGRAMAS Ogroe de la provincia de la provincia de la provincia de la provincia de la provincia de la provincia de la pr Misión imposible de la composible de la composible de la composibilidad de la composición de la composición de<br>18 de la composición de la composición de la composición de la composición de la composición de la composició Crazy laberint 20<br>Calculadora 24 Calculadora BIT BIT 28 Comentario de las novedades del software MSX DEL HARD AL SOFT 28 Decimosexta entrega de una serie para lectores que quieren saber más EN PANTALLA 32 Noticias del mundo del MSX TRUCOS DEL PROGRAMADOR 34 Sácale más provecho <sup>a</sup> tu máquina siguiendo el camino más corto SUPER JUEGOS EXTRA MSX ES EDITADA POR MANHATTAN TRANSFER,<br>S.A. Director Editorial: Antonio Tello Salvatierra. Director Ejecutivo: Birgitta Sandberg. Redactor Jefe: Javier Guerrero. Redactores: Claudia T. Helbling, Silvestre Fernández y Rubén Jiménez. Colaboradores: Santiago Guillén, Fco. Jesús Viceyra, Joaquín López. Departamento de programación: Juan C. González. Diseño: Félix Llanos. Grafismo: Juan Núñez,

Caries Rubio. Suscripciones: Silvia Soler. Redacción, Administración y Publicidad: Roca i Batlle, 10-12.08023 Barcelona. Tel. (93) 211 22 58. Fotomecánica <sup>y</sup> Potocompoalclón: üngraf, SA. Pujadas, 77-79. <sup>08006</sup> Barcelona. Imprima: Rotedlo, 8.A. Ctra. de Irún, km. 12,450. Fuenoarral. <sup>28049</sup> Madrid **Distribuye: OMA**, 8.A. Eduardo Torroja, 9-11. Fuenlabrada (Madrid), Tel. (91) 890 40 01<br>Todo el material editado es propiedad de Manhattan Transfer, 8.A.<br>Prohibida la reproducción total o parcial ein la debida autorizació

## **Input**

88 S. L

#### LETRAS PARPADEANTES

Les escribo para preguntarles cómo se puede escribir con<br>letras parpadeantes en letras parpadeantes en<br>SCREEN 1. También les animo<br>para que hagan un apartado en la revista de código máquina.

#### Fernando Martín Consuegra<br>Majadahonda (Madrid)

En principio, el VDP de los MSXnopuede representar ca racteres parpadeantes. Sin embargo, existe la poeibilidad<br>de eimularlo, en SCREEN 1. manipulando la zona del color. Esta zona empieza en la direc ción 8198y tiene una longitud de 32 bytes. Puesto que es posible moetrar hasta 256 caracte-<br>ree diferentee, cada uno de loe 32 bytes de la zona de atributos indica el color de un grupo de 8 ñguras. Asi, manipular el VRAM 8192 cambia si oolor<br>de los caracteres cuyos códigos gráficos van del 0 al 7; to-<br>car la poeición 8193 hace variar los caracteres del 8 al 18; etc.

La siguiente rutina sirve<br>para mostrar el contenido de una cadena (A\$) con un efecto de FLASH. Elprograma empie za creando una variable falsa (B\$), que contiene los códigos de las ñguras <sup>232</sup> <sup>a</sup> 247. <sup>A</sup> con- tinuación se copian las defini ciones de cada uno de los ca dena A\$ en la zona de patronee<br>que representará B\$. Por último, la línea 150 ee encarga de conmutarlos colores de la tinta y el fondo para obtener el efecto de FLASH.

```
10 SCREEN1
```
20 FORX=232T0247:  $B$=B$+CHR$(X) : NEX$ 

T

30 INPUTAS: GOSUB1 10: ÉND

100 'RUTINA FLASH disco. Personalmente trabajo' 110 FORX= <sup>1</sup> TOLEN <sup>&</sup>lt; A  $$$ ): FORY=0TO7 120 VPÜKEC231+X)\* 8+Y, VPEEK( <ASC(MI  $D\$$  (A\$, X, 1) )  $*8+Y$ ) 130 NEXTY, X 140 PR <sup>I</sup> NTLEFTS <sup>&</sup>lt; B\$  $,$  LEN $(A$$ )) cee la unidad de discoe de loe<br>150 VPOKE8221, VPE AMSTRAD, y has trabajado EK(8221)/16+(VPEE con programas devoradoree KC8221) AND15>\*16: VPOKE8222 , VPEEK ( 221)

160 X=X+1 : Z\$=INKE

#### Y\$: <sup>I</sup> FZS <> " " THENRE TURN 170 IFX<30THEN160

#### ELSEX=0: GOTO150

Observa que para abando- nar la rutina basta con pulsar una tecla. Esto, evidentemente, puede ser cambiado para adaptarlo a tus preferencias, así como la cantidad máxima de caracteres que puede manejar el programa (16, en este caso). Por otra parte, la línea <sup>1</sup> 70 se encarga de controlar la freouencla del parpadeo. Prue ba a modificar el número 30 que hay tras «IF X<» y obtendrás un FLASH más o menos rápido.

En cuanto a tu sugerencia sobre el apartado del código máquina, habrás observado que ya hay varias secciones que tocan el tema habltual mente.

#### PROBLEMAS CON EL DISCO

Tengo un HIT BIT HB 75-B <sup>y</sup> una unidad de discos PHILIPS VY0010. Mi problema es que ningún programa en código maquina me funciona cuando tengo la unidad de disco conectada. Si no hay posibilidad de que estos programas funcio nen, debemos anotar un punto muy negativo de los ordenadoen loe ordenadoree AMSTRAD.

También quisiera eaber<br>oómo puedo programar el ordenador para que al *conectar*<br>la unidad de discoe autoejecute un programa, ee decir, que no haya neceeidad de teclear LOAD\*....», R.

#### Gonzalo Satorre Miralies (Valencia)

No comparto tu opinión en lo referente al punto negativo que mencionas, puesto que un programa que viene en cassette no tiene por qué garantizar que corra en un ordenador con con frecuencia con un AM8-TRAD 6128ypuedo asegurarte que ei un programa «machaca» las variables del sistema o el buffer de algo más de lKque emplea el disco, es seguro que ocurrirá alguna desgracia. Tal su hermano pequeño (el AMS-TRAD 664), que no dispone de floppy. Por otra parte, si cono-AMSTRAD, y has trabajado de Kbytee, convendrás conmigo que lo mejor que ee puede<br>decir de ella ee que «cueeta

poco dinero».<br>En fin, para eolucionar el problema en los MSX y conse-

guir utilizar los programas desde el disco, yo suelo emplear un pequeño programa nar la unidad en cuanto los bytes están en la memoria:

10 BLOAD" NOMBRE. B tas «dirección inicial y final»? IN"

20 Z\$=INKEYS: IFZ\$ =""THEN20

30 F0RX=&HFD9AT0& HFFFE: POKEX, 201: N EXT

40 CLEAR200, &HF37 F

50 DEFUSR=DIRECCI ON: A=USR<0>

La línea 20 ee neceearia, puesto que ei no existiera ee correría el riesgo de eliminar la unidad (líneas 30 y 40) marcha. Por tanto, eepero hasta que el indicador de funcionamiento ee apage. para continuar, pulsando una tecla. De cualquier forma, hay bastantes programas comerciales que Inician su ejecución en la dirección 32768, que, como sabes, es el comienzo del área del BASIC. Puesto que esto impide en parte el empleo de un cargador, modlñco la línea 10, añadiendo un desplazamiento de los bytes hacia arriba, y cambio la dirección de ejecución de la línea 80, para dirigirla hacia una pequeña rutina en có digo máquina que hace lo si guiente:

LD DE, 32768<br>LD HL.32768 HL, 32768+DES-PLAZAMIENTO LD BC, LONGITUD DEL BLOQUE LDIR JP DIRECCION EJECUCION

Como vee, ee trata eimplemente de mover, con la ins trucción LDIR, todos lo bytes del programa a su posición original. Quizá te parezca tra bajoso, pero se algo que sólo debe hacerse una vez por pro- grama.

En cuanto a cómo autoejecutar un programa desde el disco, puedes hacerlo si lo grabas con el nombre de AUTOE-XEC.BAS.

#### SL0TS

Quisiera formular algunas preguntas y hacer una sugerencia:

¿Qué utilidad tiene cambiar las paginas de un slot <sup>a</sup> otro? ¿Podrían indicarme cual es

la disposición de dichas pági- nas en el CANON V-20?

En el programa DESEM-<br>SAMBLADOR del N.º 19-20, para acceder a la VRAM, ¿qué tengo que poner en las pregun-

Me gustaría eaber dónde ee<br>puede conseguir el nuevo catá-<br>logo de eoftware MSX y su pre-<br>cio.

He oído que hay otroe ordenadoree que no eon MSX que también utilizan el proceeador<br>250. ¿Eeto quiere decir que tiene la misma disposición de memoria? ¿Cuáles son las di- recciones de memoria donde SPRITES (forma, color, etc.)?

Me gustaría que en la nueva sección CALL dedicaran un número a cómo conseguir SPRITES multicolores <sup>y</sup> <sup>a</sup> cómo lograr plasmar en un se- gundo una pantalla llena de gramas comerciales en código máquina, donde al cambiar de pantalla éeta no ee va dibujando como lo hace el BASIC, sino que lo hace de pronto).

#### Pablo Pardo Márquez Granollers (Barcelona)

-El Z80 sólo es capaz de di reccionar &4K. Esto quiere de cir que un momento determinado sólo pueden haber 64Ka la vista del microproceeador.<br>Pueeto que loe MSX admiten la conexión de cartuchos (de<br>ROMy de RAM)y existen pro-<br>gramas quenecesitan másmemoria que la direccionáble por el Z80, se ha previsto un cir cuito que conmute los diferentes bancos de memoria (el chip PPI 8228 de Intel), a ñn depoder superar las limitacio- nes del microprocesador. De programador emplee, eimultáneamente; 32K del BIOS <sup>y</sup> del BASIC; 32K de la RAM del usuario; 16K del cartucho de control de la unidad de discoe y 32 K de la RAM «semioculta», que existe en todos los aparatos de 64K, para contener datos o un programa de utilida des (un ensamblador, por ejemplo).

-Para saber los slots activos puedes leer el registro de eelección de ranura con la función BASIC INP, empleando una lí-<br>nea como esta:<br>10 PRINT BINS

[INP(&HAB)]

Los dos bites menos eignificativos indican el slot seleccio- nado de la página O, en un nú- mero comprendido entre <sup>O</sup>y3. Los siguientes dos bits indican el slot de la página 1, etc.

—El programa desensamblador que mencionas (o cual quier otro) no actúa eobre la<br>VRAM. De cualquier forma, de-<br>eensamblar la RAM de vídeo sería del todo inútü, puesto que los datos que obtendrías carecerian de eentido.

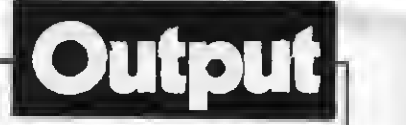

da a la rutina de la posición  $\mathcal{B}H44$ . Esto se consigue con DEFUSR =  $\mathcal{B}H41:A$  = USR (0), para apagarla, y DEFUS-<br>R= $\mathcal{B}H44:A$  = usr (0), para vol-

verla a encender. Alternativamente, puede haceree desde el BASIC, manipulando el registro uno del VDP. Así, VDP(1) = VDP(1 )AND191 la desconecta  $VDP(= VDP(1)$  de =(1) 0R64 la hace visible de nuevo.

-Parece ser que todos los fa-  $\n MSX$  van a presentar un catálogo conjunto de software, pero en el momento de cerrar esta edición no había nada demiendo que consigas un ejemplar de nueetro ESPECIAL SOFTWARE, pues ee eeguro que encontrarás lo que buscas. denadores empleen el Z80<br>como CPU no implica que ten-

r –

MT D

gan la misma disposición de memoria. En realidad pueden tener una arquitectura completamente diferente y eus eis-<br>temas operativoe pueden ser muy disparee. Lo que ei tienen en común es que responden a los mismos códigos de ensamblador.

—En cuanto a tu sugerencia, un apartado de la eección CALL dedicado a los SPRITES, aunque en el número de agosto

NUMEROS ATRASADOS • NUMEROS ATRASA

de nuestra revista hermana, MSX CLUB, se inició una serle de artículos que tocan el tema en profundidad.<br>Por otra parte, plasmar ins-

tantáneamente un dibujo en la<br>pantalla es muy fácil. La ruti- na del BIOS situada en &H41 sirve para desconectar la pan talla <sup>y</sup> ponerla del color del fondo, aunque todo lo que endrás ver el dibujo completo reactivándola con una llama-

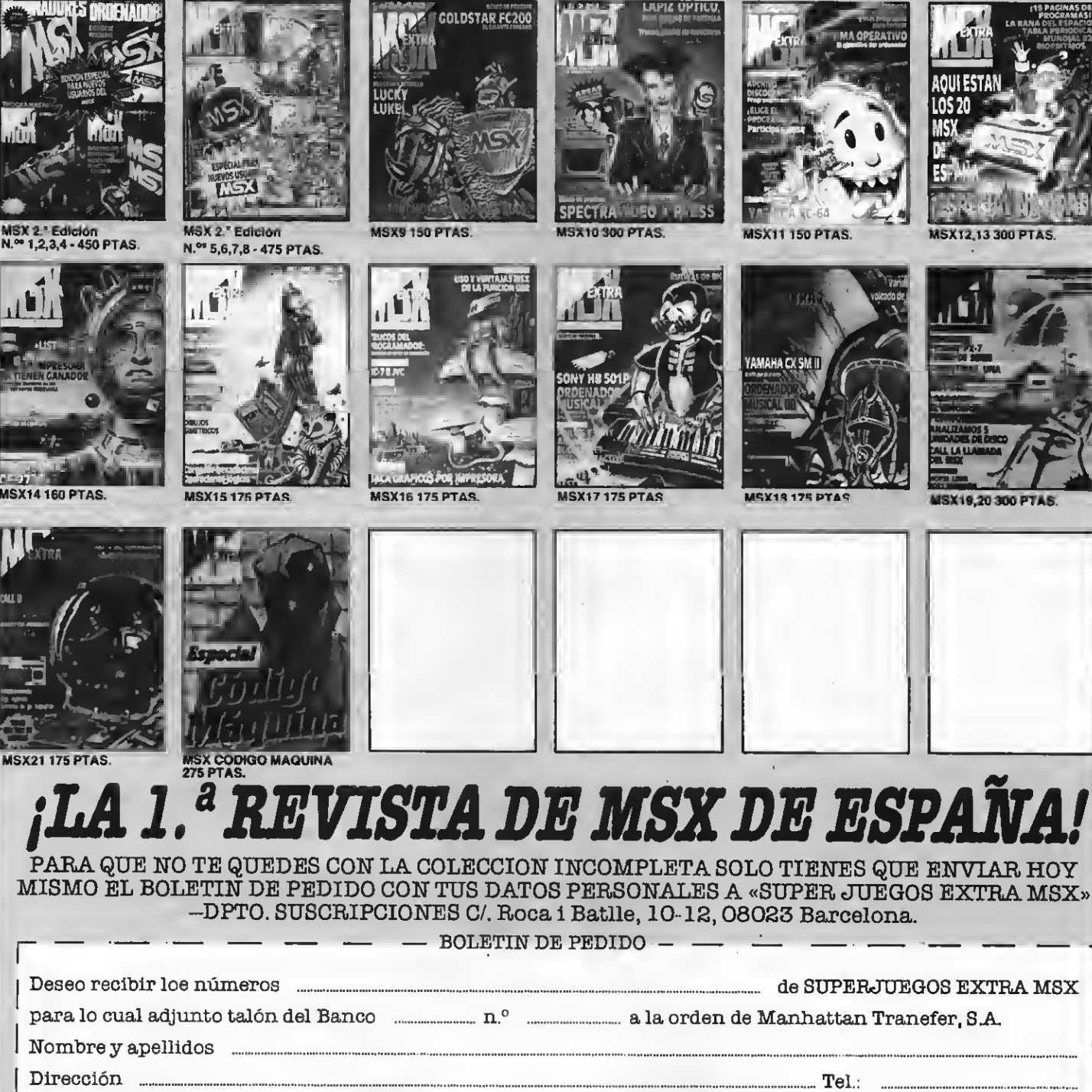

Población DP. Prov. <Ho se admite contrarreembolso»

MITSUBISHI ML-G3

# MSX-2 A TOPE

Esta computadora de avanzada es fruto de la investigación tecnológica de MITSUBISHI durante los muchos años que lleva esta firma en el terreno de los ordenadores. El ML-G3 es un ordenador<br>personal de 8 bits desarrollado de acuerdo al standard MSX2 que ofrece las prestaciones máximas en cuanto a computadoras de su categoría.

#### MSX2

El MITSUBISHI ML-G3 es el de máxi- mas prestaciones de los dos que ha lanzado esta firma recientemente al mercado.

El eauipo completo consta de dos módulos: la unidad principal, donde se alo jan todas las conexiones y el teclado, in dependiente <sup>y</sup> extraplano -recuerda el de un IBM PC- que se conecta <sup>a</sup> la uni- dad principal mediante un cable extensible, lo que permite tener a esta última colocada en otro lugar (por ejemplo en el rack del equipo audio), mientras se tra baja cómodamente con el teclado.

El teclado de este equipo tiene el mismo diseño que el de los modelos ML-<br>FX1/ML-FX2 con la salvedad de que es más ligero y delgado al no albergar la<br>fuente de alimentación ni otros compo-

**ESPECIFICACIONES** 

nentes electrónicos Como recordamos de sus antecesores de la primera generación, antes mencionados, la parte derecha del teclado alberga -además de a recha del teclado alberga –además de a de la unidad adícional de disco, y la uni-<br>los cursores- un teclado numérico muy dad principal de disco. Esta unidad de útil para la introducción de cantidades, <sup>y</sup> expresiones aritméticas. Todo el hard ware viene completado con dos cables, uno de conexión RGB analógico <sup>y</sup> uno de RF para conectar bien a un monitor o a un aparato de televisión.

#### UNIDAD PRINCIPAL

El corazón de este equipo lo constitu ye la unidad principal, donde además de alojarse la CPU <sup>y</sup> el resto de la circuitería se hallan todos los interruptores, ra nuras y conexiones además de la primera unidad de disco.

principal, <sup>y</sup> de izquierda <sup>a</sup> derecha, nos encontramos con la abertura del cartu cho, el espacio previsto para el montaje dad principal de disco. Esta unidad de disco ya nos resulta conocida, puesto za MITSUBISHI para los aparatos de la primera generación y como recordamos trabaja con disketes de 3'5" de simple o doble cara con una capacidad de <sup>1</sup> Mb. Debajo de la ranura del cartucho se en cuentra el interruptor de encendido con su correspondiente lámpara indicadora, y debajo de la unidad de disco el interruptor de RESET.

En la parte posterior, la unidad principal alberga la mayor parte de las conexiones. En la parte superior izquierda se encuentran todas las conexiones audio/ vídeo montadas sobre una placa móvil

En la parte delantera de la unidad

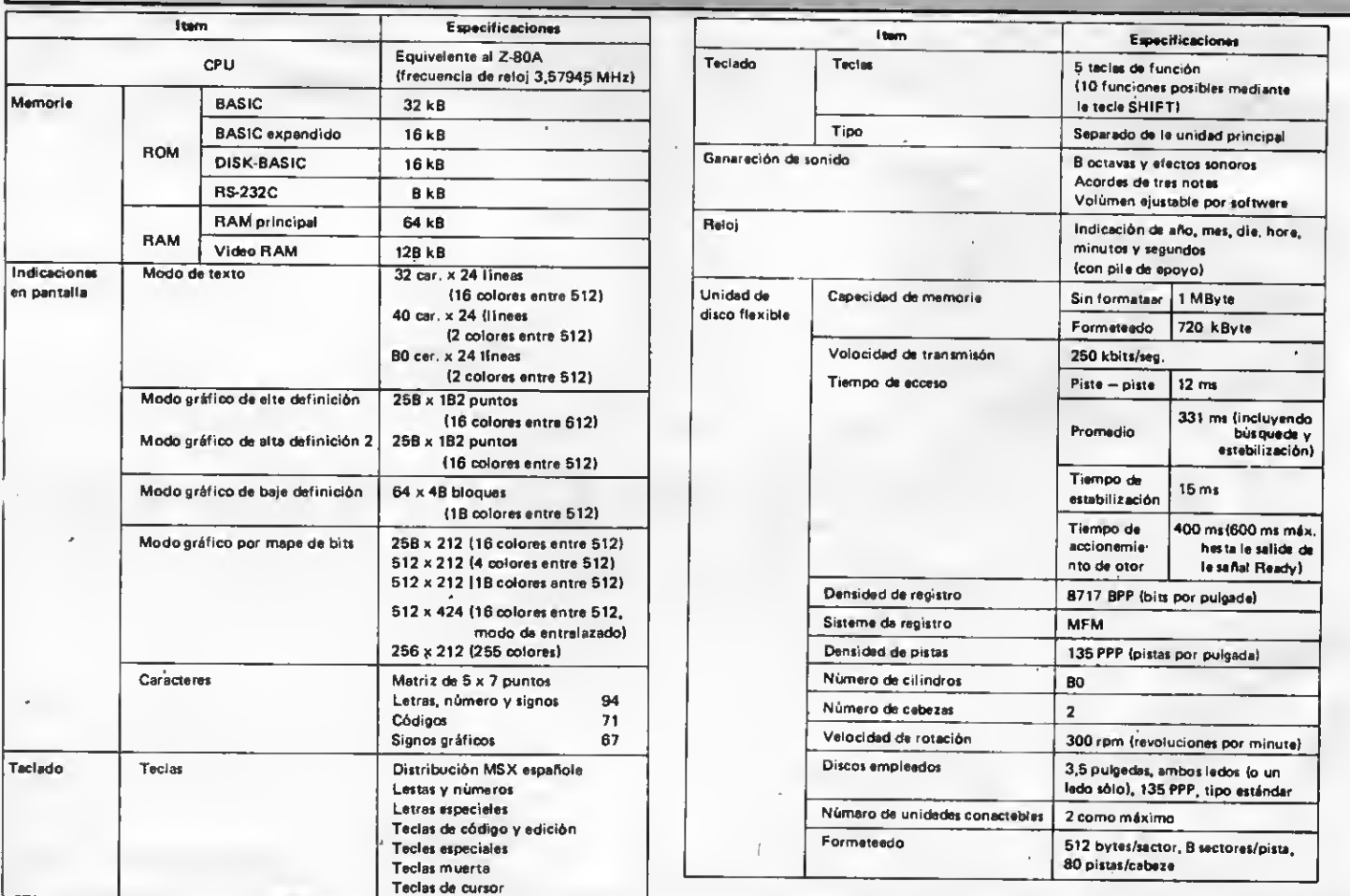

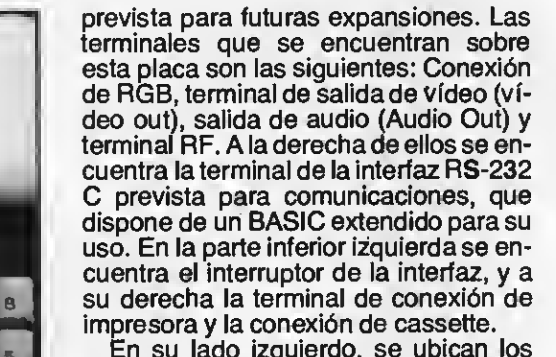

 $\lambda$ 

- ML

En su lado izquierdo, se ubican los ports de los joysticks y la terminal de conexión del teclado.

#### CARACTERISTICAS DEL EQUIPO

Las especificaciones del MSX2, a las que responde este equipo totalmente son las siguientes:

La CPU es nuestro viejo conocido el<br>mircroprocesador z80A, y en cuanto a la memoria y su distribución es la siguiente:

La ROM tiene 72Kb repartidos del siguiente modo:

32K BASIC 16K BASIC expandido 16K DISK-BASIC 8K RS 232-C

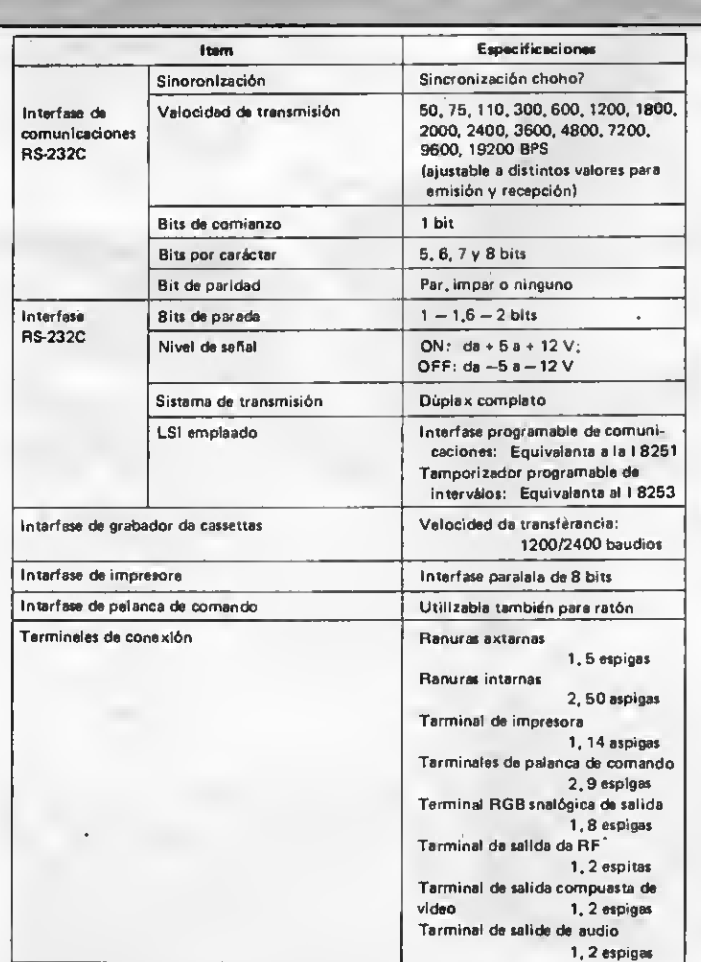

aaaaaaaaaa

aaaaaaaaaaaa

aaaaaaaaaa aaaaaaaaaa

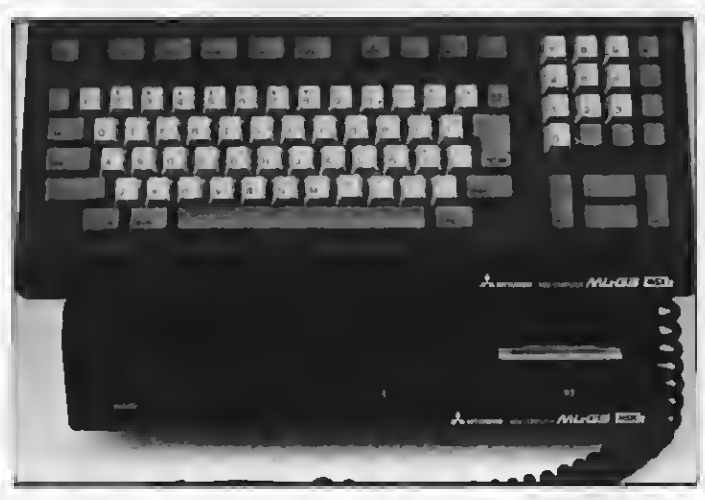

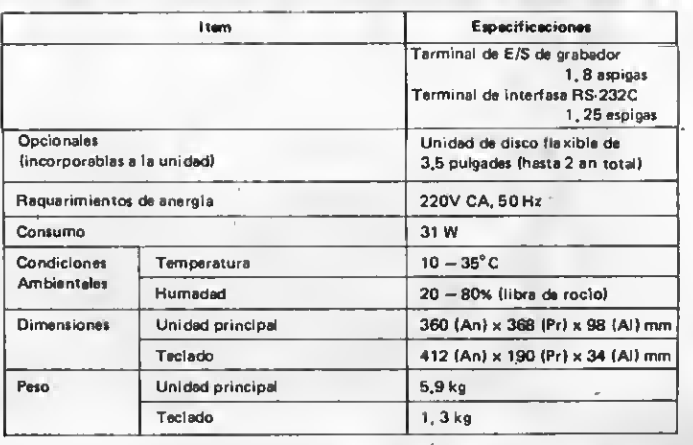

#### **MODOS DE PANTALLA**

El MSX2-BASIC tiene <sup>9</sup> modos SCREEN, que ofrecen diferentes definiciones de pantalla y la función de visualización.

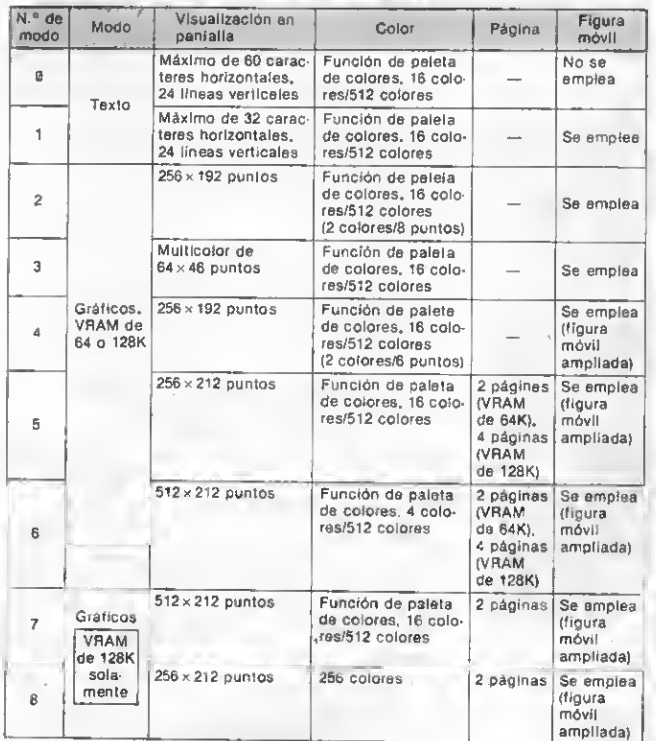

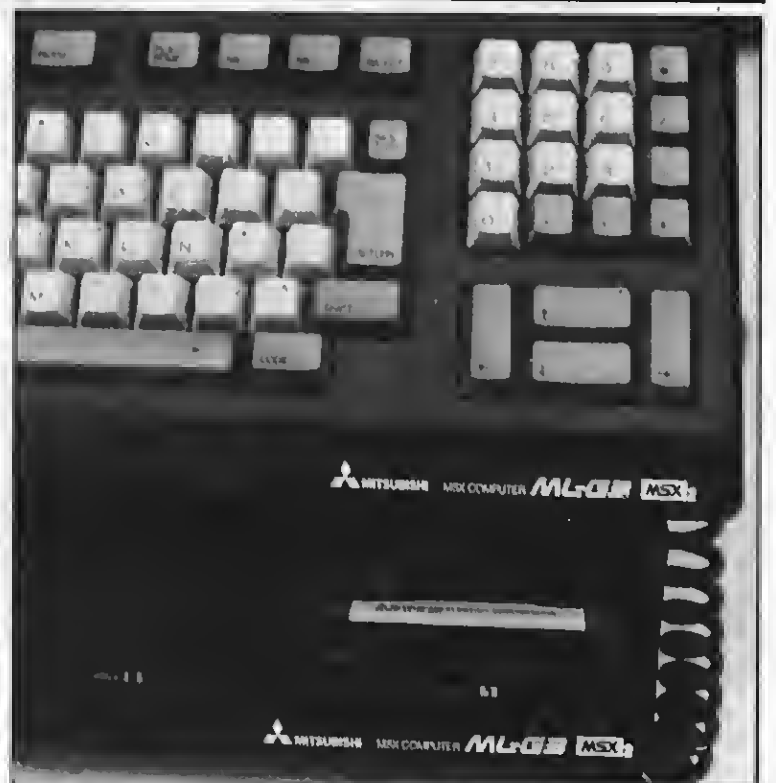

La RAM es de 192K, que se reparten en 64K de RAM principal <sup>y</sup> 128 de VRAM, lo que nos da un máximo de 9 modos de pantalla (de SCREEN 0 a<br>SCREEN 8), correspondiendo los dos primeros a modo de texto y los otros siete a gráficos. En SCREEN 0, se puede seleccionar la anchura de la línea a 40 u 80 columnas indistintamente además de todos los valores intermedios, lo que permite -entre otras cosas- trabajar con el sistema operativo CP/M.

En los 7 modos gráficos, las posibilidades son inverosímiles. Se puede seleccionar desde un modo de 64x48 puntos de definición, con la posibilidad de emplear en él hasta 16 colores de entre. 512, otro de 512x212 puntos con 4 colores entre 512, o bien otro de 256x212<br>puntos con 256 colores. (Ver figura 1).

puntos con 256 con 256 con 256 con 2011.<br>Además de equipo, que irán descu-<br>Diendo los usuarios paso a paso y acerca de las cuales hablaremos largo y ten-<br>dido desde estas páginas, y sobre las cuales pueden ir haciéndose una idea si observan los cuadros de especificacio nes del equipo que acompañan este ar-

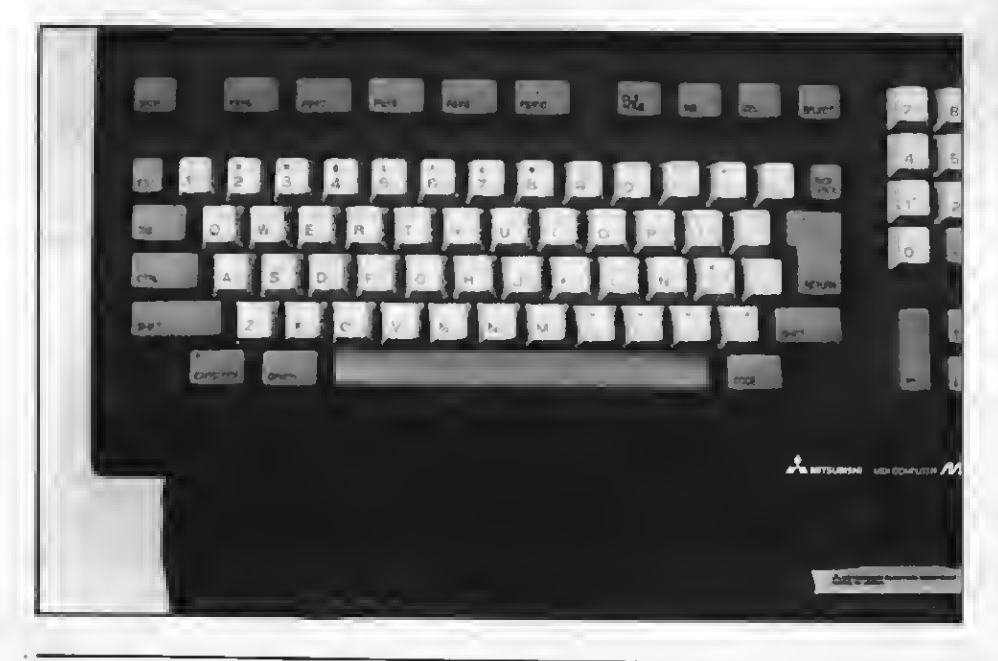

tículo, merece la pena resaltar la inclu sión de unos completos manuales -de instrucciones generales, del lenguaje BASIC, del MSX-DISK BASIC, del BA-SIC expandido para comunicaciones mediante el RS-232C y del MEL-BRAINS NOTE. Pero, ¿qué es el MEL-BRAINS NOTE?

#### MELBRAINS NOTE

Se nos había olvidado comentar, que este equipo viene acompañado de un diskette con el sistema operativo MSX DOS, del que también hay manual, por<br>supuesto, y que lleva de régalo algo a lo que nos viene acostumbrando MITSU-BISHI. Un programa integrado de Gestión denominado MELBRAINS NOTE que de alguna manera recuerda al MAP del ML-FX2.

Este programa contiene un potente procesador de textos y un Graphic Tool (herramienta gráfica textualmente) que va a resultar muy útil a aquellos que adquieran este equipo.

La carga de este programa se realiza desde el MSX DOS, <sup>y</sup> mediante el mismo se puede preparar un diskette para realizar una copia de seguridad de este programa, con las indicaciones que facilita Mitsubishi.

En resumen, este equipo comercializado por MABEL S.A. a un precio que colmará con creces las expectativas de aquellos usuarios que esperaban con ansiedad la aparición de equipos de la<br>segunda generación de MSX en el mercado.

### BIENVENIDOS A **EMIS** de CASSETTES UNSOFTWARE DE ALTA CALIDAD PARAMSX

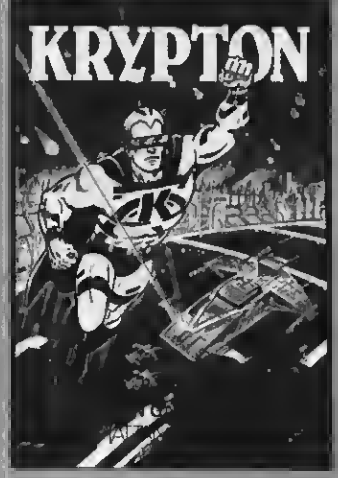

KRYPTON. La batalla más audaz de las galaxias en cuatro pantallas y cuatro niveles de dificultad. Unjuego cuya popularidad es cada vez mas grande entre los usuarios del MSX. PVP 500 Ptas

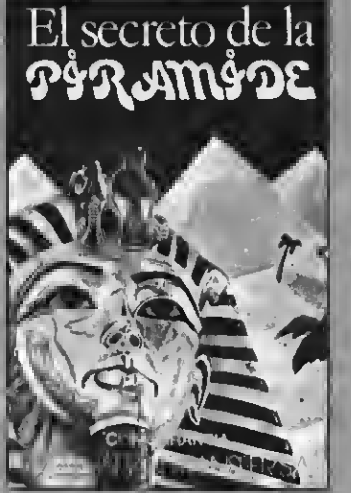

EL SECRETO DE LA PIRAMIDE, Atrevido juego de aventuras a travée de los misterioe y peligros que encierran los laberínticos pasillos de una pirámide egipcia. [Atrévete si puedes! PVP. 700 Ptas.

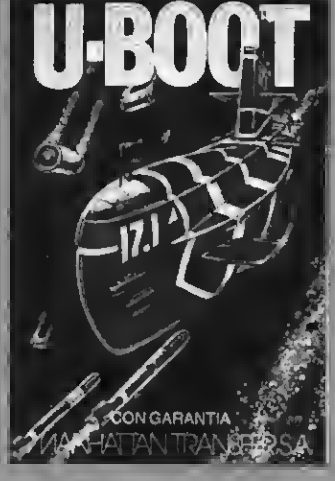

O-BOOT. Sensacional Juego de simulación submarina en la que tienes que demostrar tu pericia como capitán de un poderoso submarino de guerra. Panel de mandos, sonar, torpedos, etc. PVP. 700 Ptas.

**NUEVO** 

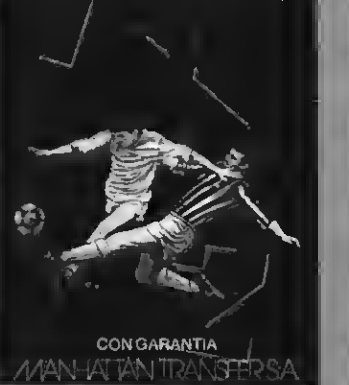

QuinjjsLAS. El más completo programa de quinielas con estadística de la liga, de los aciertos, etc. <sup>e</sup> impresión de boletos. Acertar no siempre es cuestión de suerte. PVP. 700 Ptas

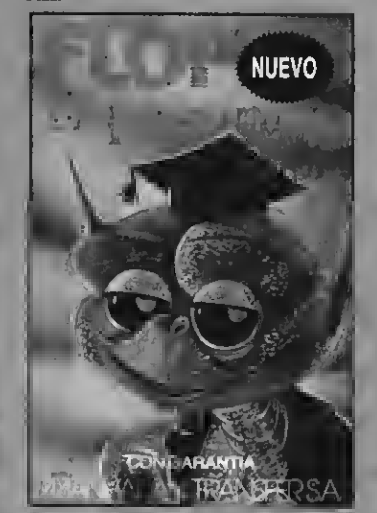

FLOPPY, El Preguntón. Un verdadero desafio a tus conocimientos de Geografía e Historia española. Ploppy no perdona y te costará mucho superarlo. PVP. 1.000 Ptas.

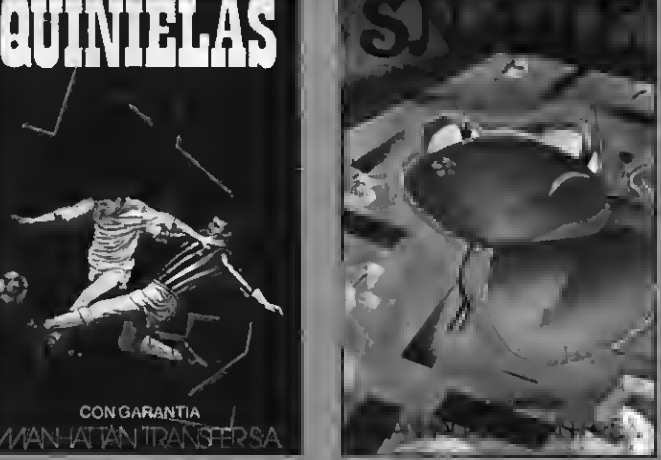

8NAKE. Entretenido y muy divertido juego en el que 8nake procura comer unos números que la engordan. Tanto las murallas que la rodean como su larga cola pueden ser mortales para ella. PVP. 600 Ptas.

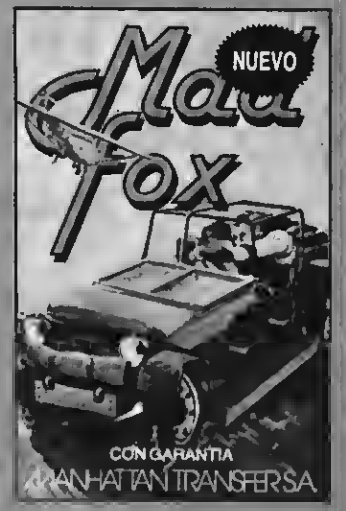

MAD FOX. Un héroe solitario es lanzado a una carrera a vida o muerte por un desierto plagado de peligros. Conseguir el combustible parasobrevivir es su misión. Diez niveles de dificultad. PVP 1.000 pts.

> PVP. 1.000 Ptas. PVP. 1.000 Ptas.

**TRANS** STAR RUNEER. Conviértete en el audaz piloto Interestelar y lucha a muerte, a sas del tirano Daurus. Dos pantallas y<br>cinco niveles de dificultad, PVP, 1,000 pts.

Si quieres recibir por correo certificado estas cassettes garantizadas recorta o copia este boletín y envíalo hoy mismo: Nombre y apellidos: Dirección: Población: CP Prov Tel.: KRYPTON FLOPPY

U-BOOT QUINIELAS

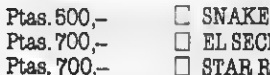

Gastos de envío certificado por cada cassette

Ptas. 700,- **EL SECRETO DE LA PIRAMIDE**<br>Ptas. 700.- **EL STAR RIJNNER PTAR RUNNER**  $\sim$ 

Ptas. 600- Ptas. 700- Ptas. 1.000-

Ptas. 70,-

MAD FOX

Remito talón bancario de Ptas. a la orden de Manhattan Transfer, 8A.

ATENCION: Los suscriptores tienen un descuento del 10% sobre el precio de cada casset IMPORTANTE:

Indicar en el ecore MSX CLUB DE CASSETTES. ROCA I BATLLE, 10-12 BAJOS. 08023 BARCELONA

NUESTRAS CASSETTES NO SE VENDEN EN QUIOSCOS. LA. UNICA FORMA DE ADQUIRIRLAS ES SOLICITANDOLAS A NUESTRA REDACCION. ¡NO SE ADMITE CONTRA REEMBOLSO!

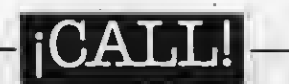

# ALGORITMOS

La tercera entrega de esta sección aborda un tema de cuya claridad depende gran parte de la comprensión que se tendrá posteriormente de los mecanismos informáticos.

Algoritmo es una palabra que se oye con cierta frecuencia en el mundillo informático. Es posible que muchos de vo sotros no sepáis qué se esconde real mente tras ella. Pues bien, si buscáis su significado en un pequeño diccionario encontraréis una definición parecida a ésta: «notación propia de una forma particular del cálculo». De lo anterior se deduce que el término «algoritmo» no es exclusivo de la jerga informática, en realidad es una palabra derivada del nombre de un matemático árabe llamado Al- Khuwarizmi, y es en ese campo donde se emplea desde mucho antes de la aparición de los ordenadores electróni-

cos.<br>Ciñéndonos a nuestro medio, podemos definir un algoritmo como un grupo de instrucciones concretas que sirve para resolver un problema determinado. Todo esto conlleva que realizar un pro grama, en cualquier lenguaje, no sea más que construir un algoritmo adecuado que resuelva el problema.

Muchos de los algoritmos que se emplean en la programación de ordenadores, y en cualquier otro contexto, fueron realizados siglos antes de la aparición del primer transistor. Gran cantidad de personas, a lo largo de la historia, ha ex primido su cerebro para solventar pro blemas comunes que, de otra forma, se harían casi intratables. Sin más, imagi na cómo podrías hacer una simple divi sión si no conocieras el algoritmo que to dos aprendimos en el colegio, consistente en ir obteniendo dividendos parciales, que a su vez se forman añadiendo al resto la siguiente cifra del dividendo original. Quizá pienses que saber dividir no es importante para programar bien, porque cualquier artefacto electrónico lo hace con suma rapidez. Pues bien, confío en demostrarte lo contrario a lo largo de este artículo.

#### CONSTRUCCION DE ALGORITMOS

El problema de los algoritmos es que no existen reglas fijas para su construcción, puesto que cada uno de ellos va dirigido a un problema particular. No obstante, un programa, por complejo que sea, suele echar mano de pequeños alenormemente la tarea del programador. En la práctica, suelen construirse algo-

ritmos que se limitan a resolver las cuestiones planteadas, sin mirar mucho la optimización de los mismos. De esta for ma, es posible que un programador haga una aplicación que funcione varias veces más lenta <sup>y</sup> derroche bastante más memoria que el mismo algoritmo completamente optimizado.

Otro factor importante a la hora de immedios de los que se dispone. Naturalmente no tendría sentido construir una rutina para obtener la raíz cuadrada de un número si se piensa trabajar en BA-SIC, porque el intérprete es capaz de hacerlo por sí solo.

#### UN EJEMPLO PRACTICO

Para profundizar en lo expuesto hasta ahora, construiremos un algoritmo que se encargará simplemente, de multipli car dos números de 16 bits desde el código máquina. El motivo por el que he elegido un algoritmo de multiplicación es que resulta bastante didáctico y su implantación es necesaria en la práctica totalidad de los programas; no hay más que decir que la mayoría de los juegos que se comercializan no pueden permitirse perder el tiempo que el basic derrocha, y deben incorporar una rutina como

Como ya sabéis, el Z80 sólo es capaz de efectuar sumas <sup>y</sup> restas (de números comprendidos entre 0 y 65535 ó -32768 y 32767), no así multiplicaciones o divi siones. Por consiguiente, deberemos valemos de su facultad de sumar para conseguir la multiplicación.

Estoy casi seguro de que todos los re cién llegados al ASSEMBLER que construyen una rutina rápida de multiplica-<br>ción empiezan con el método de las sumas sucesivas. A fin de que los que no dominan este lenguaje comprendan mejor el desarrollo de la rutina, en lugar haré en BASIC, intentando simular la ejecución del código máquina. Os ruego que respetéis los números que tiene asignados las líneas.

#### LISTADO <sup>1</sup>

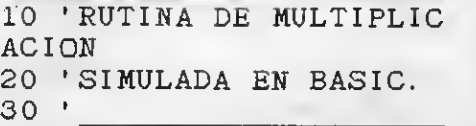

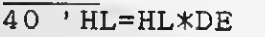

50

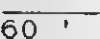

70 INPUT" MULTIPLICANDO" ; MO

80 INPUT" MULTIPLICADOR" ; MR

90 GOSUB 100: GOSUB310: ND

- 100 DE=MO: HL=MR: TIME=0
- 110 IF HL=0 OR DE=0 THE N HL=0 : RETURN
- 130 BC=HL
- 140 HL=0
- 150 HL=HL+DE
- 160 BC=BC-1
- 
- 170 IF BC THEN 150
- 180 RETURN

310 PR <sup>I</sup>NT" RESULTADO: "HL " T <sup>I</sup>EMPO" T <sup>I</sup> ME/50 : RETURN

El funcionamiento del programa es<br>sencillo. En síntesis, se trata de sumar a HL el contenido del multiplicando tanta<br>veces como el valor del multiplicador. La cosa funciona, pero tiene un gran defecto: cuando el multiplicador es muy gran de el bucle de las líneas <sup>1</sup> 50 a <sup>1</sup> 70 se re pite un gran número de veces y el tiempo de ejecución se alarga.

Una mejora: dado que la multiplicación tiene la propiedad conmutativa, es posible comparar los dos factores <sup>y</sup> elegir como multiplicador el más pequeño. Esto se consigue con una línea como esta:

120 IF DE<HL THEN SWAP HL.DE

Aun con la pequeña mejora anterior, el programa dista mucho de ser óptimo, ya que cuando ambos factores son grandes las esperas se hacen eternas, debido, como he dicho, a que el bucle ha de repetirse un número considerable de veces.

Pasemos ahora a desarrollar el algoritmo para la multiplicación que se ense ña en los manuales escolares. Todos sabemos que consiste en ir multiplicando cada una de las cifras parciales del multiplicador por el multiplicando (ver fi gura 1); para ir desplazando a su vez los distintos resultados un lugar a la izquierda. Sólo resta obtener la suma total y la multiplicación queda resuelta. No obstante, dado que el Z80 ni tan siquiera es

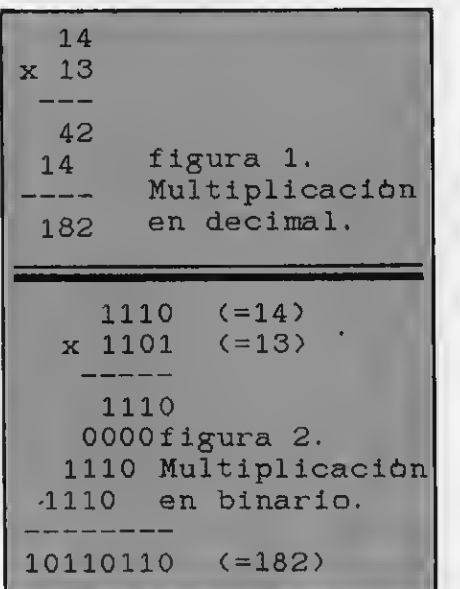

capaz de hacer las multiplicaciones parciales, es imposible copiar exactamente el método tradicional. Observad, empero, que el microprocesador sí puede multiplicar por cero o por uno, en el primer caso el resultado será cero y en el segundo el propio multiplicando. Por consiguiente, basta que cada una de las cifras de los factores no sea mayor que uno para que la multiplicación sea factible. Naturalmente habréis intuido que la única notación que no incluye dígitos mayores de uno es la binaria.

Multiplicar números en binario tal vez os pueda parecer un tanto enrevesado, pero, si se piensa, en más fácil que la forma tradicional en base diez (ver figu-

ra 2). <sup>A</sup> continuación se incluyen unas líneas que implantan la nueva rutina de multiplicación. Al igual que la primera, está escrita de forma que simule la ejecución en código máquina.

#### LISTADO 2

190 DE=MO: HL=MR: TIME=0 200 B=16 210 AC=HL 220 HL=0 230 IF AC/2=INT(AC/2) T HEN CARRY=0 ELSE CARRY= 1240 AC=INT(AC/2> 250 IF CARRY=0 THEN 270 260 HL=HL+DE 270 DE=DE+DE 280 B=B-1 290 IF B THEN 230 300 RETURN

En este punto, sólo resta modificar la línea 90 para que el programa se encar gue de mostrar los resultados de ambas rutinas, así como los tiempos empleados en el proceso. La nueva línea debe quedar así:

90 GOSUB100:GOSUB310: GOSUB190:GOSUB310:END Experimentad ahora con valores pe queños e id aumentándolos progresivamente. Cuando ambos factores son del orden de unos pocos millares, la espera, en el primer método, puede alargarse a minutos, mientras que el segundo siempre invierte una cantidad de tiempo parecida en obtener la multiplicación: alrededor de 4 segundos. Quizá objetéis que para factores pequeños es mejor la primera rutina, pero esto no es del todo cierto. Tened presente que el método de las multiplicaciones parciales se basa en un manejo detallado de los bits del multiplicador y es en este detalle con-creto donde el BASIC no tiene nada qué hacer contra el C.M., debido a las facili dades que da el Z80 para tratar bits. Así pues, la segunda rutina gana mucho en eficacia cuando se ejecuta realmente en C.M.

#### MULTIPLICACION ENASSEMBLER

Conocéis ya el algoritmo optimizado de la multiplicación, pasemos ahora a comprobar toda su potencia con el AS-SEMBLER:

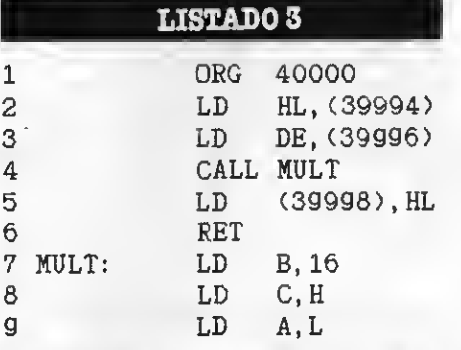

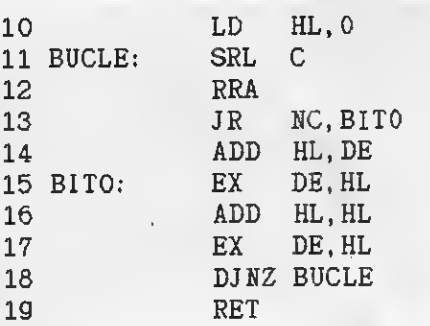

Las líneas <sup>1</sup> a 6 no forma parte de la rutina de multiplicación propiamente dicha.

La linea 1 se encarga de colocar el código fuente a partir de la dirección 40000.

Las líneas 2 y 3 sirve para colocar el multiplicador y el multiplicando en las posiciones 39994 y 39996.

La línea 4 hace una llamada al algoritmo de multiplicación y la línea 5 sirve para poner el resultado en la dirección 39998.

La línea 7 prepara un bucle contador, que servirá para determinar el número de productos parciales. Este número es la cantidad máxima de bits del multiplicador; 16, en este caso.

Las líneas 8 y 9 cargan el contenido del multiplicador original (HL) en los registros A y C, a fin de desocupar el registro doble HL y usarlo para almacenar los productos parciales, borrándolo previamente (línea 10). El motivo de todo esto es que HL es el único registro capaz de hacer sumas de 16 bits (salvo los registros de Indice IX e IY).

Las líneas 11 y 12 desplazan el multiplicador un lugar a la derecha, haciendo que el bit sobrante se copie en el CA-RRY. AsI, si el CARRY está encendido, el programa sumará un nuevo producto parcial, en otro caso, sumará cero, es

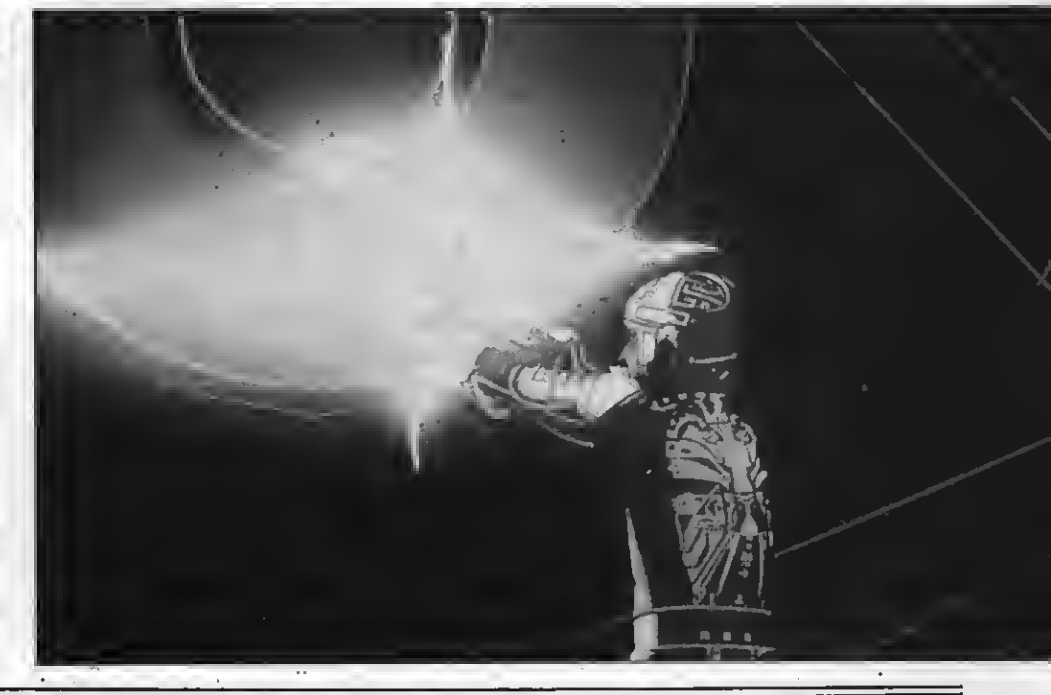

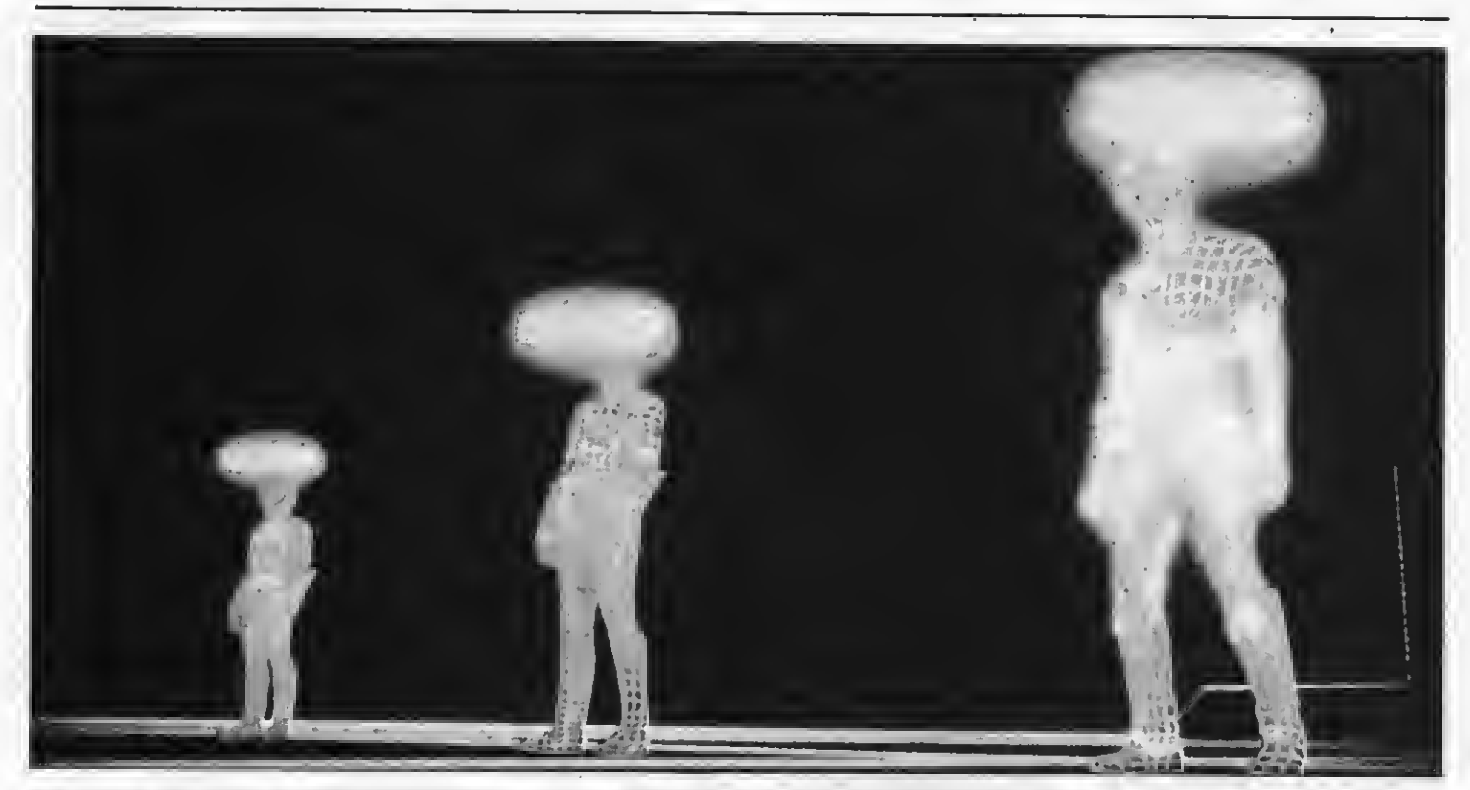

decir: no sumará: El estado del CARRY se comprueba en la línea 13 con la ins trucción JR NC (salta a la línea 15 si el<br>CARRY está apagado).

La línea 14, como ya he dicho, es la encargada de sumar un nuevo producto parcial.

La linea 15 intercambia el contenido de los registros dobles HL <sup>y</sup> DE, para que la línea 16 duplique el valor de HL y la línea <sup>1</sup> 7 vuelva a conmutar los dos registros. Como veis, se trata, simplemente, de multiplicar DE por 2. Puesto que este registro no es capaz de sumar, debe ser momentáneamente pasado <sup>a</sup> HL, de ahí la necesidad de la operación de intercambio.

El motivo por el cual DE es duplicado es que multiplicar por dos en binario equivale a desplazar todos los bits un lu gar a la izquierda. Así, se realiza el desplazamiento del multiplicando de la misma forma que lo harías tú, poniendo los productos parciales en «escalera».

La línea 18 sirve para comprobar el estado del contador. DJNZ empieza decrementando el registro B, para saltar al inicio del bucle si éste no es cero. Funciona de manera parecida a la instruc ción NEXTdel BASIC, pero disminuyendo el valor en lugar de aumentarlo.

El siguiente programa incorpora un cargador de líneas DATA. Con él podrás poner la rutina en la memoria y probar su funcionamiento. Debes tener presente que esta rutina sólo admite resultados menores que 2,16. Si la multiplicación es mayor, se entregará un número que será el resto de la división entre el resul tado correcto y 2,16.

LISIADO 4

10 GOSUB80

20 INPUT" MULTIPLICANDO " ; MO

30 INPUT" MULTIPLICADOR  $"$ ; MR

40 POKE39995 ! , MO/256 : P OKE39994!, MO-256\*INT(M 0/256)

50 POKE39997 !, MR/256: P OKE39996! , MR-256\*INT<M 0/256)

60 DEFUSR=40000! : A=USR  $(0)$ 

70 PRI NT" RESULTADO: "PE EKC39999! )\*256+PEEK<39 998 ! ) : END

80 FORX=40000! TO40032! : READVS

90 POKEX, VAL("&H"+V\$) 100 S=S+VAL<"&H" +V\$) : N EXT

110 IFS<>3286THENBEEP: CLS: PRINT"HAY UN ERROR

EN LAS DATAS"

120 RETURN

130 DATA2A,3A,9C,ED,5B , 3C, 9C, CD, 4E, 9C, 22, 3E, 9C, C9, 06, 10, 4C, 7D, 21, 0, 00,CB,39, 1F,30, 01, 19 ,EB,29,EB, 10,F5,C9

#### CONCLUSIONES

Espero haber hecho lo bastante como para tentarte a conseguir pequeños al goritmos (o a construirlos), para incluirlos en tus programas.

Cuando los microordenadores no dis frutaban de los lujos del BASIC, los fabricantes solían incorporar aplicaciones que ayudaran a programar en ASSEM-BLER, incluyendo rutinas aritméticas (en binario, BCD <sup>y</sup> coma flotante), ruti nas de búsqueda, de ordenación, etcétera. Desgraciadamente, hoy por hoy no existe algo parecido para los MSX. Hay, sin embargo, bastante literatura sobre el Z80, aunque todo lo bueno está editado, cómo no, en inglés.

Tal vez creas que programar en AS-SEMBLER del Z80 es muy complicado.<br>Por si te sirve de consuelo, te diré que es uno de los microprocesadores más difíciles de tratar. Sus registros están muy especializados y cada uno de ellos sirve mejor a una causa concreta. Además, tiene 696 instrucciones diferentes que no hacen agradable la programación a los principiantes. Hay que tener presente que su aparición comercial data de 1976, lo que, en un mercado tan inquieto, es mucho tiempo.

En la actualidad, se especula con que la tercera generación de ordenadores MSX incorporará un micro <sup>68000</sup> y su compatibilidad se mantendrá gracias a un emulador o a una tarjeta que conten drá un Z80. El 68000, implantado hoy en ordenadores como el Appel Macintosh, el Atari 520ST o el Commodore Amiga; es un microprocesador pensado para programar con comodidad. Permite tra bajar con muchos acumuladores <sup>y</sup> modos de direccionamiento y sus registros pueden contener datos de 8, 16 o 32 bits. Basta decir que es capaz de hacer multiplicaciones o divisiones de 32 bits,

En fin, hasta que la tecnología nos preste su auxilio, habrá que seguir pensando cómo obtener buenos resultados con los medios disponibles.

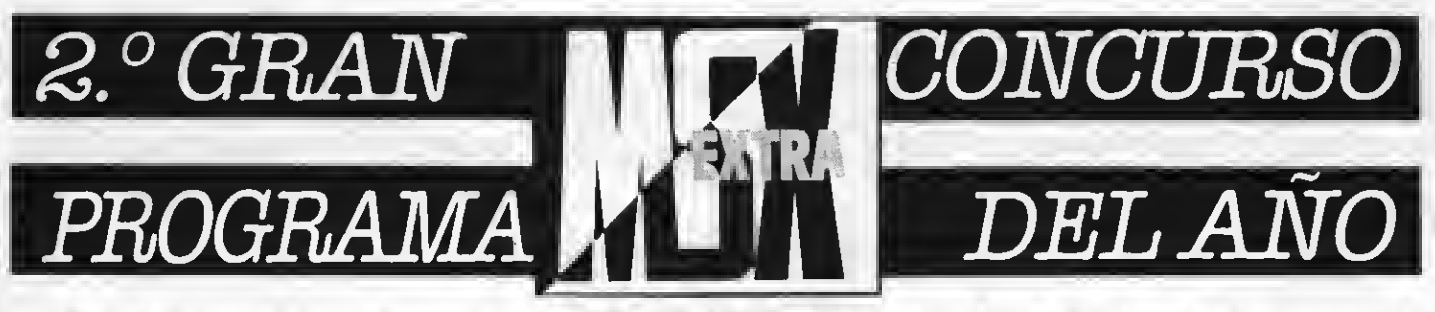

#### CREA Y ENVIANOS TU PROGRAMA.HAT PREMIOS PARA TI Y PARA LOS QUE TE VOTEN. CADA MES PUBLICAREMOSAMAS DE UN GANADOR QUE OPTARA POR EL «LISTADO DE ORO» YUNAFABULOSAUNIDAD DE DISCO.

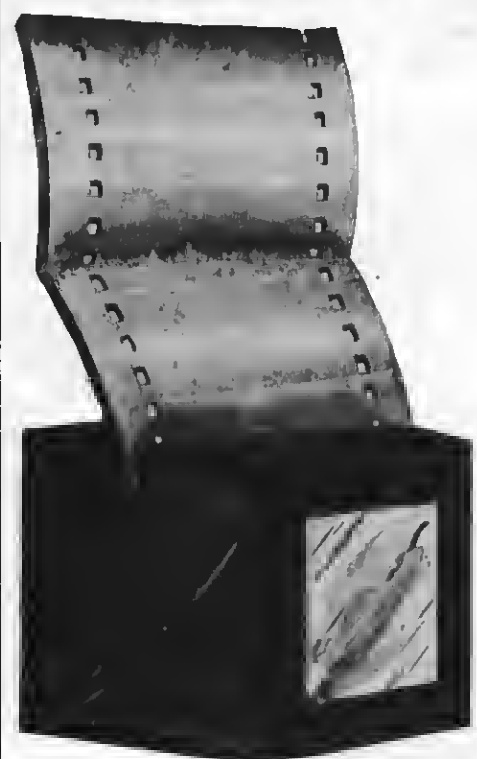

do con REM los distintos apartados del mismo.

#### PREMIOS

7- SUPER JUEGOS EXTRA MSX otorgará los siguientes premios: AL PROGRAMA EXTRA MSX DEL AÑO

«EL LISTADO DE ORO» Una Unidad de disco valorada en más de 80.000 ptas.

- 8- Los programas seleccionados por nuestro Departamento de Programación <sup>y</sup> publicados en cada número de nuestra revista recibirán los si
	- guientes premios en metálico:<br>Programa Educativo 10.000 pts. Programa de Gestión 10.000 pts. Programa de Entretenimiento 6.000 pts.
- 9- SUPER JUEGOS EXTRA MSX ee reserva el derecho de publicar fuera de concurso aquellos programas de re ducidas dimensiones que sean de interés, premiando a sus autores.

#### FALLO Y JURADO

10- Nuestro Departamento de Progra-

mación analizará todos loe progra-<br>mas recibidoe y hará la primera ee-<br>lección, de la que ealdrán loe programas que publiquemos en cada número de S.J. EXTRA MSX.

- 11- Loe programae recibidoe no ee devolverán, salvo que el autor lo requiera expreeamente.
- 12- La elección del PROGRAMA MSXEX-TRA DEL AÑO se hará por votación de nuestros lectores a través de un boletín que se publicará en el mes de
- 13- El plazo de entrega de los programas finaliza el 14 de noviembre de 1986.
- 13— El fallo se dará a conocer en el número del mes de enero de 1987, entre gándose los premios el mismo mes.

REMITIRA: CONCURSO EXTRA MSX RocaiBatUe, 10-12 bajos 08023 Barcelona

#### BASES

- 1- Podrán participar todos nuestros lectores cualquiera sea su edad, con uno <sup>o</sup> más programas.
- 2- Los programas se clasificarán en tres categorías:

A- Educativos

B- Gestión

C- Entretenimientos

- 3- Los programas, sin excepción, debe rán ser remitidos grabados en cassette virgen, debidamente protegida dentro de su estuche plástico en el que ee insertará el cupón-etiqueta que aparece en esta misma página,<br>debidamente rellenado.
- 4- No entrarán en concurso aquellos programas plagiados o ya publicados en otras publicaciones nacionales o extranjeras.
- 5- Junto a los programas se incluirán en hoja aparte las instrucciones co rrespondientes, detalle de las variables, ampliaciones o mejoras posiblee y todos aquellos comentarios<br>que el autor considere de interée.
- 8- Todoe loe programas han de eetar eetructurados de modo claro, separan-

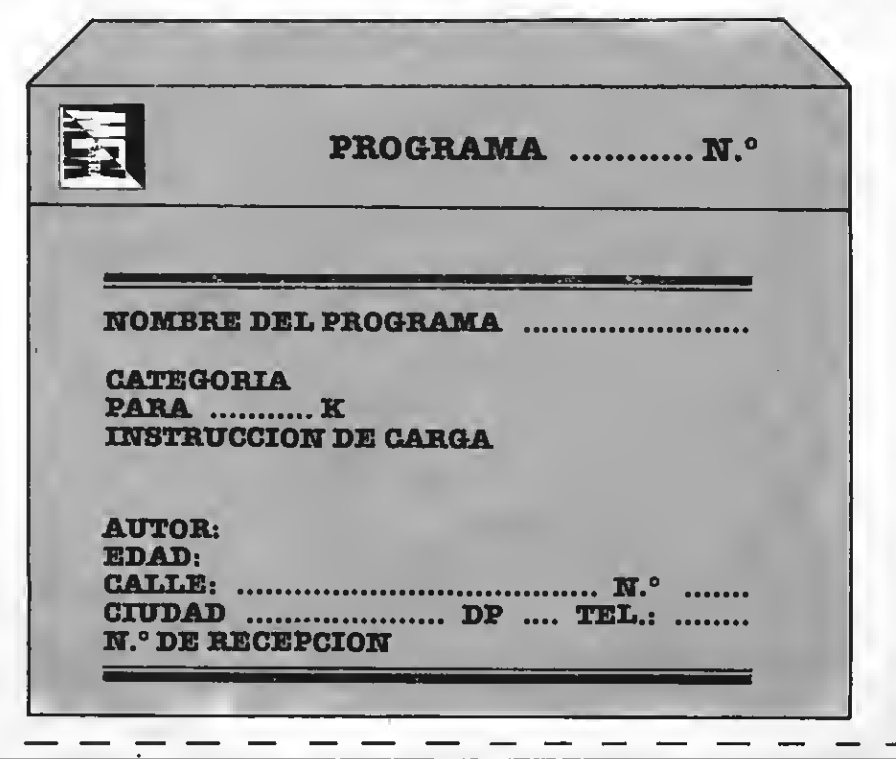

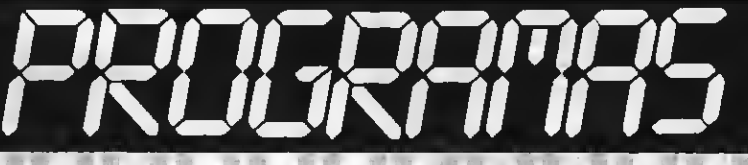

Por Jesús Tubio Fernández

En este divertido juego nos encontramos en la caverna de unos terribles ogros. Debemos conducir a nuestro personaje hacia la salida pasando por diferentes cavernas. Atención! pasar a algunas cavernas no es tan evidente como parece, y algunos de los objetos que aparezcan en las habitaciones serán útiles, mientras que otros no.

Instrucciones. En este juego hay qua llaver al muñeco hasta la salida. Para allo sólo hey une forme, eunque las instrucciones que lleva el juego dican que hey qua coger les cosas<br>une no sa dabe coger pare podar llegar al finel, si no se hace da le forma que axplicare a continuación no se podrá pesar el otro lado de le cetara-<br>ta que as pordonde se llege e la salide.

Forma da salir: pare allo no hey que cogar al puñol que hay an le pantalla tercere el no cogerio y pesar a la siguiente pantelle éste se verá en la catarate lo único que hay que hacer

as tocarlo pera que pesemos al final.<br>Forma de cegar el diemente: éste se ancuentre en la segunda pantalle y eunque intantemos llegar a él por el puante nos caeremos al agua para<br>poder cogerio hey que ir a la pantella número 7 que es la hebiteción y coger le cruz al peser de pantella llegaremos a le sagunde y ya sí podremos coger al diemante.<br>Eorma de entrer en la cesa: an la

pantalle quinta la que representa al<br>jerdín pera poder entrer an la cesa no

hay que acercerse a muro sino que<br>hay que coger la piedre y pesaremos directamente.

Variablas. Son fáciles da antander algunas son: A\$, B\$, C\$, D\$ sirvan<br>pera hacer al muñeco. E\$, Q\$, H\$ sa<br>encargen de la música. T\$, T2\$ sirven pere hacer las estalactitas y al

fuego de la antorcha respectivamente.<br>Ampliaciones y mejoras. Se puede<br>majorar el movimianto y al muñeco qua no astá dal todo blan. Sa la pueda añedirmás pantalies y más peligros y problemas.

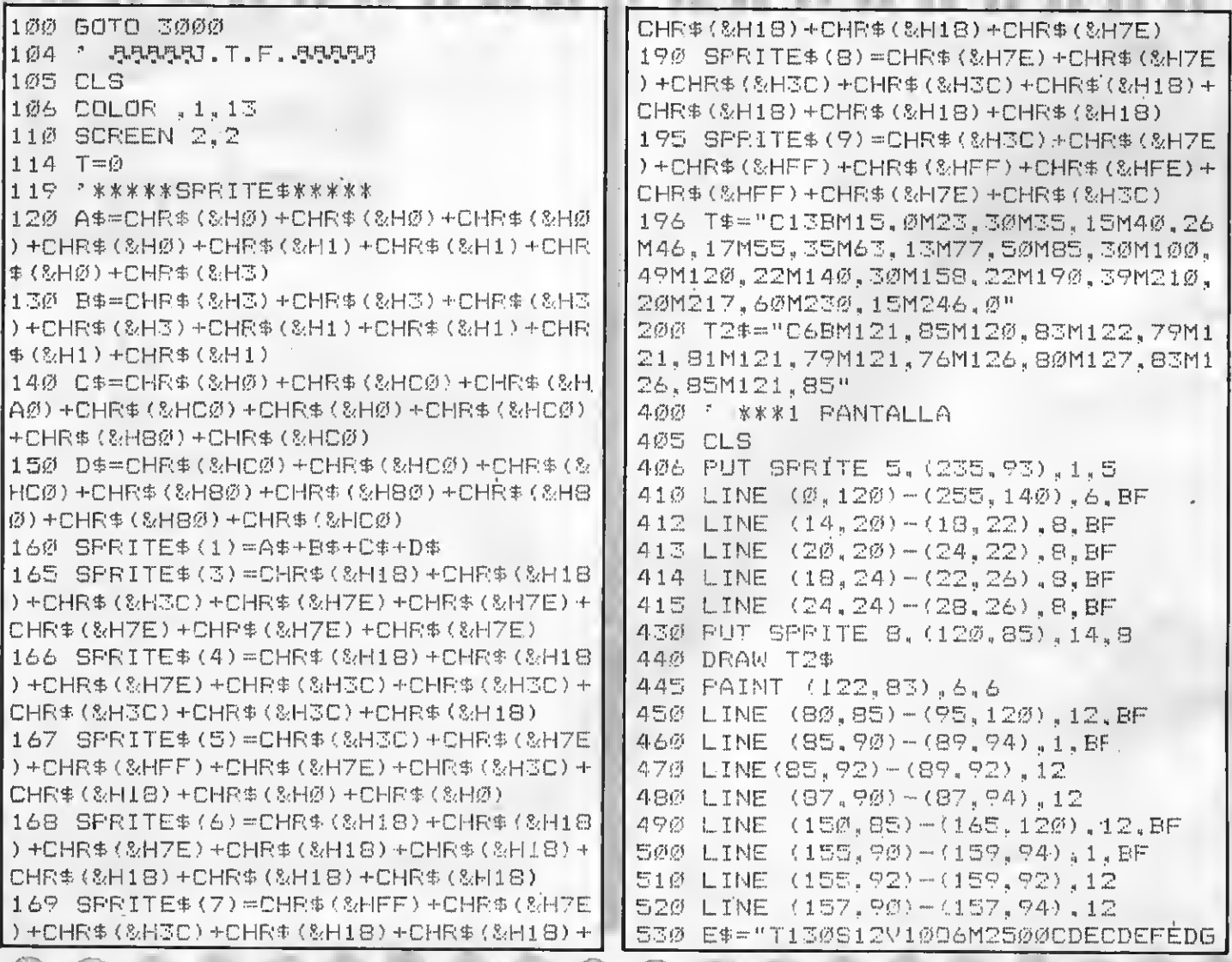

FEC<sup>\*</sup> 531 PLAY E#: PLAY E\$ **6回の X=1の** 605 Y=105 610 PUT SPRITE 1, (X, Y), 15, 1  $62\emptyset$  D=STICK( $\emptyset$ ) 630 IF D=0 THEN PUT SPRITE 1. (X.Y).  $15.1$ 640 IF D=3 THEN X=X+1:IF X>255 THEN  $X = \emptyset$ : GOTO 800 650 IF D=7 THEN X=X-1:IF XK0 THEN X  $=120:50T0 1000$ 660 GOTO 610 800 \* \*\*\* PANTALLA\*\*\* 801 ON SPRITE GOSUB870 802 SPRITE ON 805 CLS: PUT SPRITE 8, (120, 85), 1, 8 806 PUT SPRITE 6, (65,50), 1,6 810 LINE (0,100)-(180,120).6.BF 815 LINE (225, 100)-(255, 120), 6, BF 82Ø DFAW T\$ 825 PAINT (60,15),13,13 830 LINE (Ø.130)-(255.191).5.BF 835 LINE(Ø.187)-(255.191).6.BF 840 PUTSPRITE 5. (235.93).7.5 849 LINE (180, 100)-(225, 102), 6, BF 850 X=10 853 Y=86 855 PUT SPRITE 1, (X, Y), 15, 1 856 D=STICK(Ø) 859 IF D=0 THEN PUT SPRITE 1,  $(X, Y)$ ,  $15.1$ 861 IF D=3 THEN X=X+1:IF X>180 AND T=ØTHEN Y=14Ø ELSE Y=86 862 IF Y=14ØANDX=185 THEN FOR R=1 T 0700:NEXT:GOTO 3200 863 IF D=7 THEN X=X-1:IF XKØ THEN X  $= 0: GOTO400$ 864 PUT SPRITE  $1, (X, Y), 15, 1$ 865 GOTO 855 870 IF STRIG(0) =- 1 THEN PUT SPRITE  $5.$  (-10.0).1.5:60TO 1000 880 RETURN 890 SPRITE OFF  $1000$  '\*\*\*\*\*\* FANTALLA\*\*\*\*\* 1005 CLS 1006 ON SPRITE GOSUB 1080 1007 SPRITE ON  $1010$  LINE (0,120)-(255,130),6,BF 1011 PUT SPRITE 8, (120,85), 14,8 1015 DRAW T\$ 1020 PAINT (60,15), 13,13 1025 DRAW 12\$ 1027 FAINT (122,83), 6, 6 1028 LINE (180, 127) - (185, 191), 12, BF

1031 LINE (185.140)-(255.191).5.BF 1033 LINE (185,185)-(255,191),6,BF 1040 PUT SPRITE 4, (100, 106), 14, 4 1045 X=10 1050 Y=105 1053 PUT SPRITE1, (X, Y), 15.1 1055 D-STICK(0) 1057 IF D=0 THEN PUT SPRITE1, (X, Y),  $15.1$ 1060 IF D=3 THEN X=X+1:IF X>255 THE N 1200 1070 IF D=7 THEN X=X-1:IF X<0 THEN  $X = \emptyset$ 1073 GOTO 1053 1080 IF STRIG(0) =- 1 THEN PUT SPRITE  $4, \left(-20, 10\right), 1, 4, 6, -1$ 1090 RETURN 1095 SPRITE OFF 1100 GOTO 1100 1200 \* \*\*\*\*\*4 PANTALLA\*\*\*\*\*\* 1202 OPEN "arp:"AS#1 1203 CLS: PUT SPRITE 8, (120, 85), 5, 8 1204 ON SPRITE GOSUB 1280 1205 SPRITE ON 1208 LINE (Ø.120)-(100.130).6.BF 1210 LINE (155, 120)-(255, 130), 6, BF 1220 LINE (0,140)-(255,191),5,BF 1225 DRAW"C5BM107,0M99,140M156,140M 148.0M107.0" 1227 PAINT (120.100).5.5 1230 LINE (100, 120)-(155, 120), 6 1232 LINE (180.80)-(183.80).8 1234 COLOR 8 1235 PRINT#1, "EXITM" 1240 LINE(0,186)-(255,191),6,BF 1245 DRAW T\$ 1247 FAINT (60,15), 13,13 1248 PUT SPRITE 7, (220, 115), 7, 7 1249 CLOSE  $1250$  X=10 1255 Y=105 1257 PUT SPRITE 1, (X, Y), 15, 1  $1258$  D=STICK(Ø) 1260 IF D=0 THEN PUT SPRITE 1, (X, Y)  $, 15, 1$ 1264 IF D=3 THEN X=X+1:IF X>=100 TH EN Y=143ELSE Y=105 1265 IF Y=143 AND X=103 THEN FOR R= 1TO 750: NEXT: GOTO 3200 1266 IF D=7 THEN X=X-1:IF X<Ø THEN 16ØØ 1270 GOTO 1257  $128\%$  IF STRIG( $\emptyset$ ) =-1 THEN PUT SPRITE 7, (-30, 0), 7, 7 1283 SPRITE OFF

**THE REAL PROPERTY OF PERSON** 

1285 GOTO 1400 1399 \*\*\*\*\*ULTIMA PANTALLA\*\*\*\* 1400 CLS:COLOR , I: PUT SPRITEZ, (-5, Ø), 1, 7 1401 PUT SPRITE 8, (-15.0), 1, 8 1402 PUT SPRITE 1, (10, 132), 15, 1 1403 PUT SPRITE  $4, (-6, 0), 1, 4$ 1406 C=C+1 1407 F=PND(1) \*255 1408 E=RND(1) \*150 1410 PRESET(F.E), 15 1412 IF C=50 THEN 1420ELSE 1406 1420 CIRCLE (40, 191), 80, 15, ,, 6, 12 1430 PUT SPRITE 1, (35, 173), 15, 1 1432 PLAY"S3M11@@@T12@O4CECFCEFGFEC ECFCEFGFECDCEDEFEDC" 1440 OPEN "grp:"AS#1 1445 COLOR 8 1446 LINE(10, 100) - (10, 102), 8 1450 PRINT#1, "ERES LIBRE" 1500 GOTO 1500 1600 \*\*\*\*\*\*\*5 PANTALLA\*\*\*\* 1603 PUT SPRITE 5, (-10, 0), 1, 5 1604 PUT SPRITE 8, (-25, 85), 14, 8 1605 CLS: PUT SPRITEZ, (-23,0), 7,7 1606 OPEN "arp: "AS#1 1607 ON SPRITE GOSUB 1680 1608 SPRITE ON 1610 LINE (Ø, 140)-(255, 191), 6, BF 1615 LINE(140, 130)-(190, 140), 7, BF 1616 LINE (140.130)-(190.140), 13.B 1617 LINE(161, 100)-(170, 130), 13, BF 1620 LINE (156, 100) - (176, 100), 13 1623 LINE (166, 100)-(158, 80), 7 1625 LINE (166, 100)-(174, 80), 7 1628 LINE (166, 100)-(166, 98), 13 1630 PUT SPRITE 9, (100, 134), 8, 9 1632 LINE (Ø, 140) - (255, 145), 3, BF 1634 LINE (220, 0) - (255, 140), 14, BF 1635 LINE (220, 100) - (210, 104), 8, BF 1636 PRESET (180,60), 1 1637 G\$="T150S11M1000004DECFDECGFED CDEC." 1638 PLAY G\$: PLAY G\$ 1646 PRINT#1, "CASAM" 1647 LINE (230,80)-(239,86),8,BF 1648 LINE(237,78)-(246,72),8,BF 1649 CLOSE 1656 X=5:Y=124 1657 PUT SPRITET, (X, Y), 15, 1 1658 D=STICK(Ø) 1659 IF D=0 THEN FUT SPRITE 1,  $(X, Y)$  $, 15, 1$ 1660 IF D=3 THEN X=X+1:IF X>210 THE  $N \times = 210$ 

1664 IF D=7 THEN X=X-1:IF X<0 THEN  $X = 0$ 1668 GOTO 1657 1680 IF STRIG(0) =- 1 THEN PUT SPRITE 9. (-24.2), 8, 9: 50TO 1800 1690 RETURN 1800 \*\*\*\*\*\*\*\*\* PANTALLA\*\*\*\*\*\*\* 1810 CLS: PUT SPRITE 1, (-20,0), 1, 1 1812 FOR E=1 TO 1200: NEXT 1814 ON SPRITE GOSUB 1900 1815 SPRITE ON 1817 LINE (Ø, 120) - (255, 191), 6, BF 1818 LINE (60,90)-(64,120),14,BF 1819 LINE (180, 90) - (184, 120), 14, BF 1820 LINE (60,105)-(180,105),14,BF 1821 LINE (57,85)-(187,90),13,BF 1822 LINE (220,60)-(220,120),13,BF 1823 LINE (220, 90)-(200. 95), 13. BF 1824 LINE (202, 95)-(204, 120), 13, BF 1825 DRAW"C12BM20, 0M2.70M15, 120M0.1 20M0,0M20,0" 1826 PAINT(8,100), 12, 12 1830 PUT SPRITE 7, (160, 77), 7, 7 1875 LINE (Ø,69)-(2,71),10,BF 1876 PUT SPRITE 3, (100, 110), 7, 3  $1880 X = 18:Y = 104$ 1883 PUT SPRITE 1, (X, Y), 15, 1 1885 D=STICK(Ø) 1888 IF D=0 THEN PUT SPRITE 1, (X, Y)  $, 15, 1$ 1890 IF D=3 THEN X=X+1:IF X>255 THE N X=0: GOTO 2000 1893 IF D=7 THEN X=X-1 : IF X<0 THEN  $X = 255$ 1895 GOTO 1883 1900 IF STRIG(0) =- 1 THEN PUT SPRITE  $\mathbb{E}_{A}(-3\emptyset, \emptyset)$ , 7, 3 191Ø RETURN 2000 \*\*\*\*\*\*\*\*\*7 FANTALLA\*\*\*\*\*\* 2018 ON SPRITE GOSUB 2165 2019 SPRITE ON 2020 CLS: PUT SPRITE 7, (40,800), 1,7 2025 LINE (0,140)-(255,191),6,BF 2030 LINE (100, 105)-(102, 140), 14, BF 2035 LINE (180, 98) - (182, 140), 14, BF 2040 LINE (102, 115) - (180, 130), 11, BF 2045 CIRCLE (175, 112), 8, 15, , , . 23 2050 PAINT (175,112),15,15 2055 LINE (50,105)-(70,135),13,BF 2060 LINE (50,135)-(50,140),13 2065 LINE (70.135)-(70.140).13 2070 CIRCLE (60,81), 24, 7, ,, 2.7 2075 PAINT (60,81), 7,7 2080 LINE (53.105)-(53.97).13 2085 LINE (67,105)-(67,97),13

2090 CIRCLE(60, 110), 1, 1, ,, 1.4 3012 FOR R=1TO 500:NEXT 2095 PAINT (60,110), 1, 1 3015 COLOR 13 2100 CIRCLE(60.120), 1, 1, ,, 1, 4 **3の2の PRINT#1. "Insperance of Post Additional Actively** 2105 PAINT (60,120), 1, 1 2110 CIPCLE(60, 130), 1, 1, ,, 1, 4 all, bright, difficulties and 2115 PAINT (60,130).1.1 3030 SCREEN 0 2120 LINE (50.105)-(70.115).1.B 3035 COLOR 1.15 2125 LINE (50, 115)-(70, 125). 1.B 3040 LOCATE 8.0 3050 PRINT"==INSTRUCCIONES=="  $213\emptyset$  LINE (50,125)-(70,134),1.B 2135 PUT SPRITE 6, (110, 134), 8.6 3060 LOCATE 2.10 2137 G\$="T140V9DECEDECFEDFECDDECEDE | 3070 PRINT"TE HAS ESCAPADO DE LA CE CFEFCDE" LDA DONDE ESTABAS PRISIONERO.PARA P 2138 H\$="T14ØV605GFEGFEGFEGFEGFEGFEG ODER SALIR DEBERAS COGER ALGUNOS OB GFE<sup>H</sup> JETOS RAPIDAMENTE Y CON CUIDADO, UNO 2140 FLAY G\$.H\$ DE LOS OBJETOS QUE DEBES COGER ES  $2145$   $X=7:Y=124$ EL GRAN DIAMANTE." 2147 FUT SFRITE 1, (X, Y), 15, 1 3080 PRINT"DEBES IR DEPRISA PORQUE  $215\emptyset$  D=STICK( $\emptyset$ ) LOS OGROS TE QUIEREN COMO CENA. ANIM  $2154$  IF  $D=3$  THEN  $X=X+1$ : IF  $X=255$  THE O Y SUERTE" **N800** 3085 CLOSE  $2157$  IF D=7 THEN X=X-1:IF X=0 THEN 3090 INPUT"QUIERES EMPEZAR (S/N)":A  $X = 255$ \$ 2160 GOTO 2147 3100 IF A\$="S" THEN 105 ELSE 3100  $2165$  IF STRIG(Ø) =- 1 THEN PUT SPRITE 3105 RETURN  $6, (-60, 0), 1, 6: T = 1$ 3200 7 \*\*\*\*\*\*\*\*\*MUERTE\*\*\*\*\*\*\*\* 2168 RETURN 3203 FOR R=1 TO 500:NEXT 2200 GOTO 2200 3205 CLS: PUT SPRITE 1, (X, Y), 1, 1 2999 \*\*\*\*\*\*\*\*FRINCIPIO\*\*\*\*\*\* 3207 COLOR 15 3000 OPEN"grp: " AS#1 3210 SCREENØ 3002 SCREEN 3 3215 LOCATE 5,15 3003 PRESET (10,100), 13 3220 PRINT"HAS MUERTO AHOGADO.LO SI 3005 COLOR 13.12 ENTO" 3010 PRINT#1, "OGROS" 3225 END

#### **TEST DE LISTADO**

Para utilizar el Test de Listados que ofrecemos al final de cada programa, recordamos que previamente hay que cargar en el ordenador el Programa correspondiente aparecido en nuestro número 10, página 29.

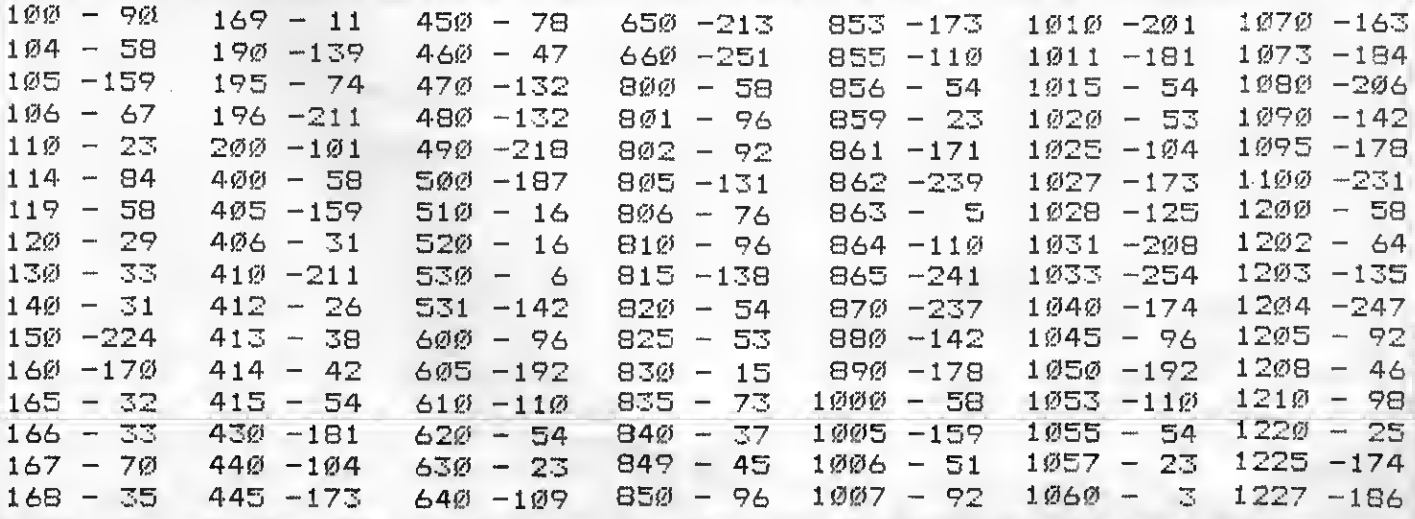

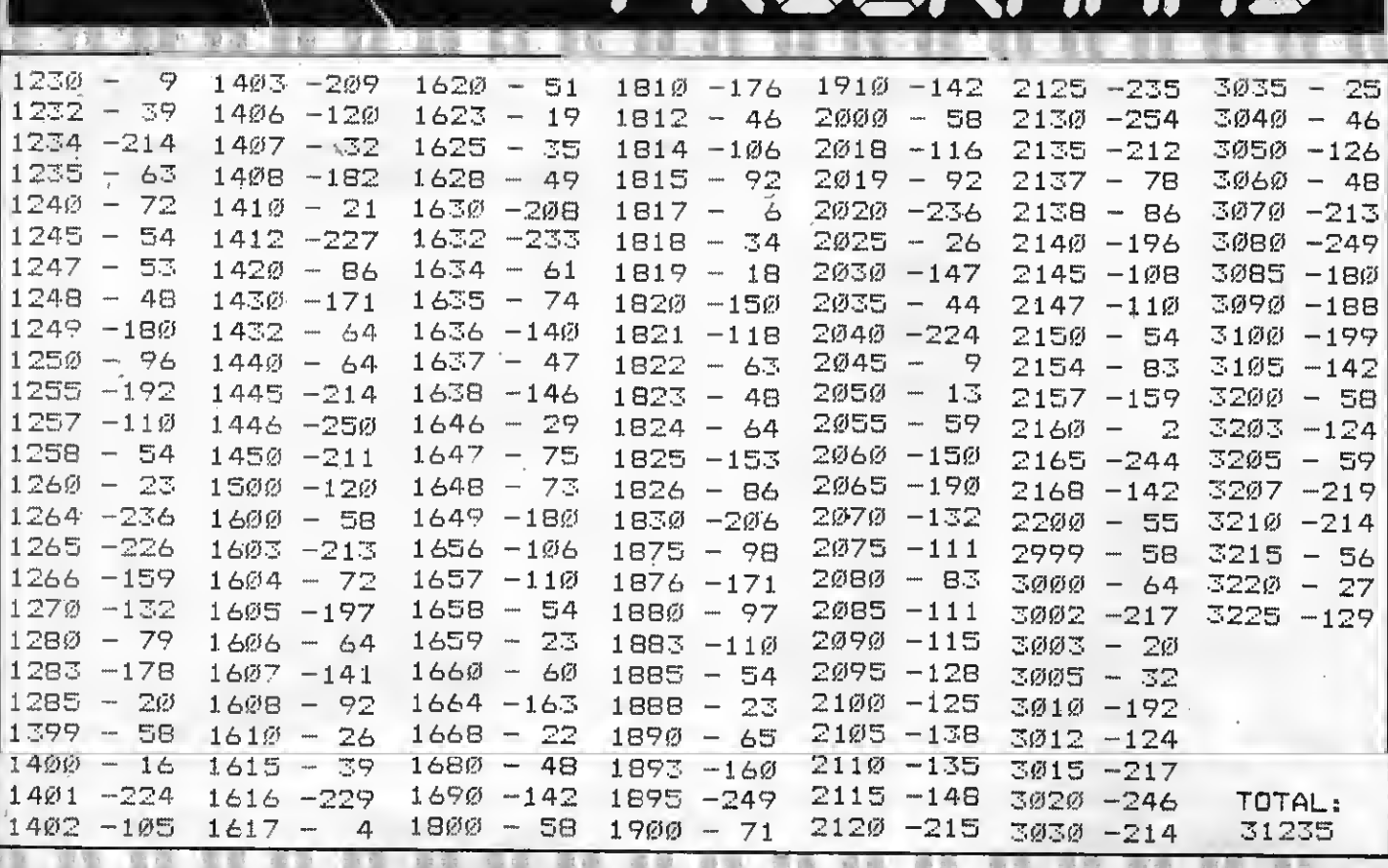

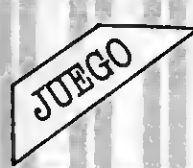

## MISION IMPOSIBLE Por César de Pablo Moya

El objetivo de este juego es aprovisionar de combustible a tu base de helicópteros. Para ello deberás conducir tu helicóptero mediante las flechas del cursor hacia la base de aprovisionamiento situada en el ángulo inferior derecho de la pantalla cuidando de no chocar con ningún obstáculo. Cada vez que lleves una nueva carga, aparecerá un obstáculo más.

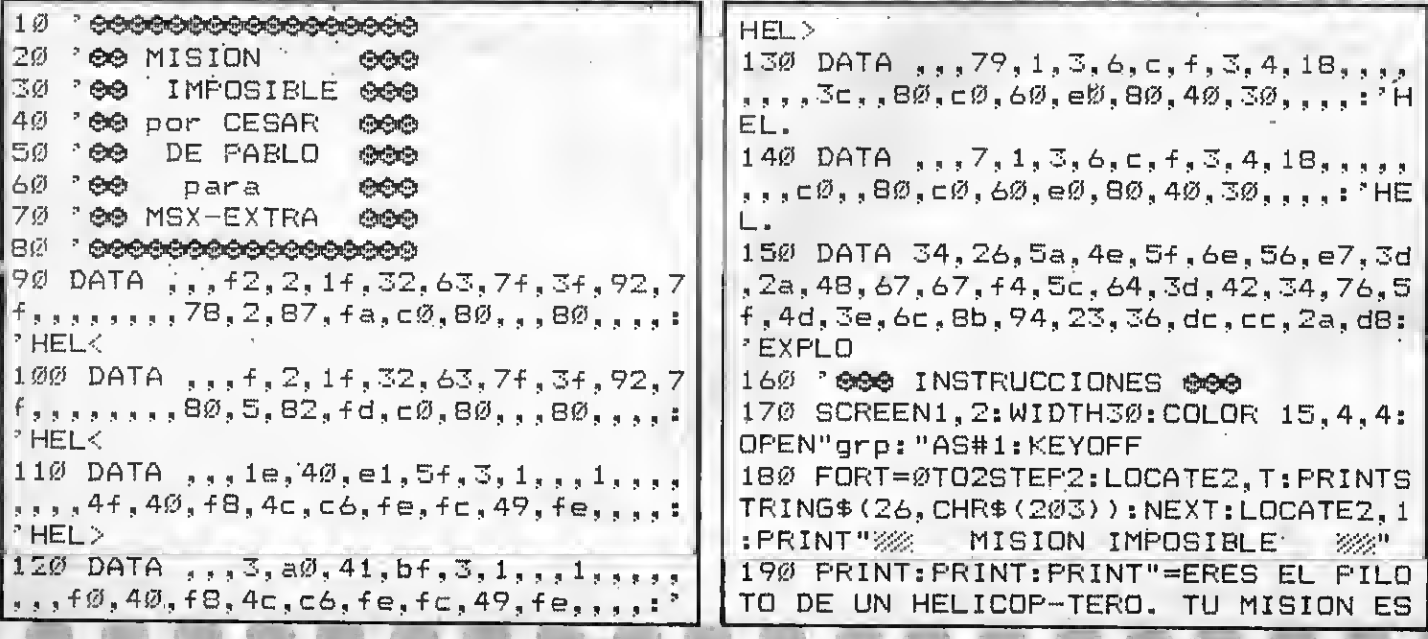

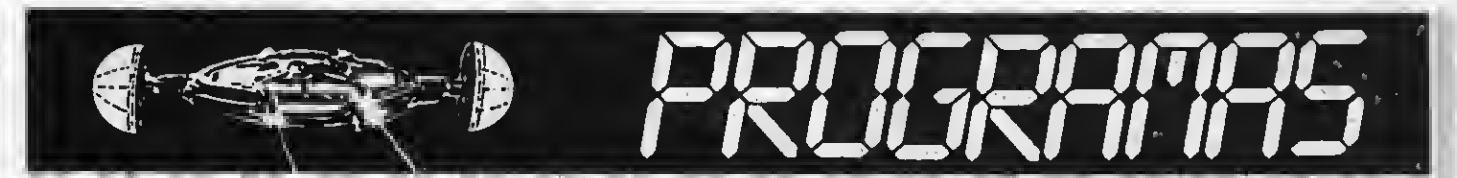

LLENAR LOS DEPOSITOS DE TU BASE.PA 470 HO=HO+.1:60T0530 RA ELLODEBES RECOGER EL COMBUSTIBLE 480 HO=HO+.1: VE=VE+.1: GOTO530 DE LA BASE DE APROVISIONAMIEN-TO 490 VE=VE+.1:60T0530 ANTES DE QUE SE TE ACABE ELTIEMPO." 500 VE=VE+.1: HO=HO-.1: GOTO530 210 FORSPX=0T06:SP\$="":FORAA%=1T032 510 HO=HO-.1:60TO530  $READAA$ #: SP#=SP#+CHR#(VAL("&H"+AA#) 520 HO=HO-.1:VE=VE-.1:GOTOS30 ): NEXT: SPRITE\$ (SP%) = SP\$: NEXT  $530$  X=X+HO\*4:Y=Y+VE\*4 215 FRINT: PRINT: PRINT" **KKKPULSAU** 540 IFHO>.1THENFO%=2ELSEIFHO<-.1THE NA TECLA>>>" NFOX=ØFLSFFOX=4 220 IFINKEY\$=""GOTO220 550 IFMOX=0THENMOX=1ELSEMOX=0 230 FORT=1T021: FRINT: NEXT: PRINT" 0. 560 FOX=FOX+MOX: PUTSPRITEVI, (X, Y).S CURSOR": PRINT" 1.JOYSTICK": FORT=1TO C.FOX 10: PRINT: NEXT 570 FU=FU-.3:LINE(FU.185)-(FU.187),  $240$  A\$=INKEY\$:IFA\$="1"ORA\$="0"THENA 4: IFFUK7ØTHEN75ØELSEIFFUK1ØØTHENIFS  $=$ VAL (A\$)ELSE24Ø C=13THENSC=15ELSESC=13 25Ø COLOR3.4.4: SCREEN2 580 ONFOX60T0590.600.600.610.610 260 'eeee DIB. PANTALLAeee 590 F1=FOINT(X,Y+4):F2=POINT(X+16,Y 270 LINE(4,0)-(251,170),2,BF:LINE(8 +6): P3=POINT(X, Y+12): P4=POINT(X+8, Y  $(2)-(247, 169), 1, BF$  $+12$ ): GOT062Ø 280 DRAW"c2s4a0bm8,159f5e3f3r30e6r2 600  $F1 = FGINT(X, Y + 6) : F2 = FQINT(X + 16, Y)$ e6f8e6f4r6e9f5e7f3e9f6e1Øf8e8f11e5f +4): P3=POINT(X+7, Y+12): P4=POINT(X+1 15e2Øf1Øe9f15e1Øm247;169m8,169m8,15 6, Y+12): 50T0620  $9"$ :PAINT (9, 162), 2 610  $F1 = FGINT(X+1, Y+4) : F2 = FGINT(X+14)$ 290 DRAW"c10bm20,163u10I5u20r40d313 , Y+4): P3=P8INT(X+3, Y+12): P4=P0INT(X 7d14r5d11r20u10r3d12126":PAINT(21,1 +12. Y+12): 60T0620  $62, 10$ 620 IFP1=100RF1=20RF2=100RF2=20RP3= 300 LINE (26, 160) - (39, 158), 13, BF 100RP3=20RP4=100RP4=2THEN750 310 LINE(216,0)-(247,169),10,BF 630 IFP3=13GRP4=13THEN660 320 LINE(216,6)-(220,26),1,BF:LINE( 640 GOT0430  $220, 4) - (243, 35), 1, BF$ 650 'eeee RECOGIDA O DEJADA eee 330 LINE(220,35)-(243,37),13,BF 66Ø JFYK1ØØTHEN69Ø 340 LINE(224,40)-(239,165),15,BF 670 CO=1:LINE(26,160)-(39,158),1,BF 350 S=RND(-TIME): FORAE=1TO10: H=(RND  $:SC=1.3$ 680 GOTO 430 (1) \* 180+10) : V=RND(1) \* 120+5: DRAW" c2b m=h;,=v;f2e2f3e2fe4f2g5f2g3f2g2h3g5 69Ø IFCO<>1THENGOT043Ø h3g2h3e5h4e2h3e2f3":PAINT(H,V+1),2: 700 SC=15: FU=FU+1: CO=0: LINE(26.160) PAINT (H+8, V+8), 2: NEXT  $\pm$ (39,158),13,BF:LINE(225,166-4\*PU)-360 PRESET (20, 172) : PRINT#1, "NAVES"; (238,166-4\*PU+3),13,BF:LINE(230,180  $) - (200, 172)$ , 4.BF:  $F$ RINT#1.USING"##": PRINT#1, "TIEMPO" F11 370 FORT=0T04:FUTSPRITET, (T\*20+65,1 710 H=(RND(1)\*180+10):V=RND(1)\*120+ 67), 15, Ø: NEXT: LINE (70, 185) - (229, 187 5:DRAW"c2bm=h;,=v;f2e2f3e2fe4f2d5f2  $), 15, BF$ g3f2g2h3g5h3g2h3e5h4e2h3e2f3":PAINT 380 '000000 VARIABLES 000000  $(H, V+1)$ , 2: PAINT  $(H+B, V+B)$ , 2 390 VI=4: PU=0: FU=230 720 FU=230:LINE(70,185)-(229.187),1 400 X=225: Y=20: HO=0: VE=0: SC=15 5.BF 410 SOUND8, 16: SOUND9, 16: SOUND10. 16: 730 GOTO 430 SOUND13, 12: SOUND12, 4: SOUND6, 1Ø: SOUN 740 '0000 EXPLOSION 0000 D7,255 750 SOUND0, 0: SOUND1, 5: SOUND2, 0: SOUN 42Ø 100000 MBV.CURSBR0000 D3, 13: SOUND4, 255: SOUND5, 15: SOUND6, 3 430 ST%=STICK(A): ONST%50T0450, 460, 4 Ø: SOUND7, Ø: SOUND8, 16: SOUND9, 16: SOUN 70,480,490,500,510,520 D10, 16: SOUND11, 0: SOUND12, 5: SOUND13, 440 GOTO530 Ø 450 VE=VE-. 1: 60T0530 760 FORT=1T030: NEXT: SOUND12, 56: SOUN D13, Ø: FORT=1TO6Ø: PUTSPRITEVI, (X, Y), 460 VE=VE-.1: HO=HO+.1: GOTO530

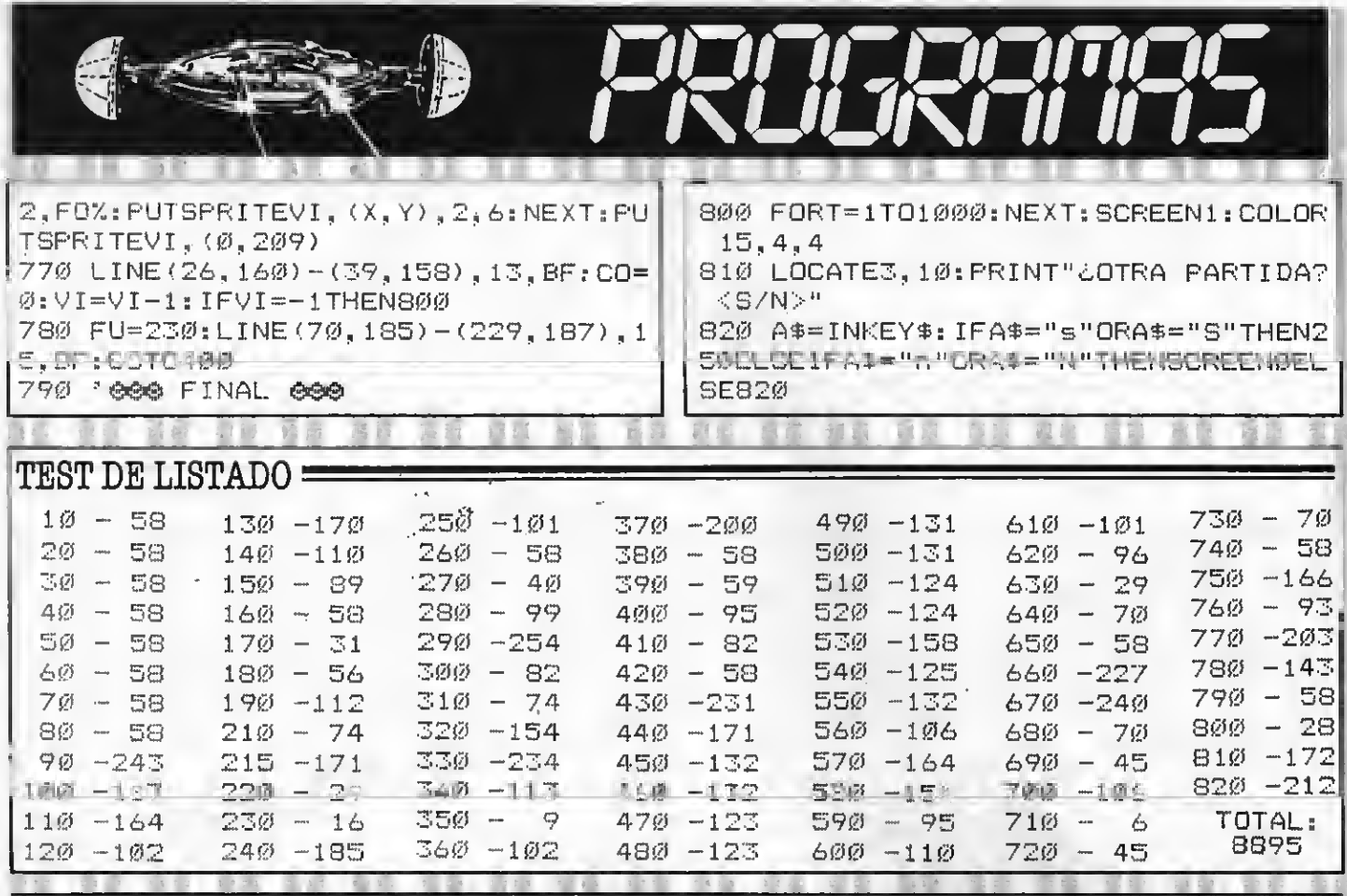

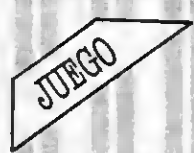

# **CRAZY LABYRINTH**

Por Manuel J. Muñoz Martínez

Nos encontramos ante un laberinto delirante, puesto que los obstáculos de la pantalla se van creando mientras nosotros intentamos encontrar la salida. No se puede chocar contra las paredes externas, así como tampoco se puede tocar ningún «cubo» o la cola que se forma tras nosotros. Para cambiar de nivel, debe pasarse por encima de un rombo amarillo que aparece aleatoriamente.

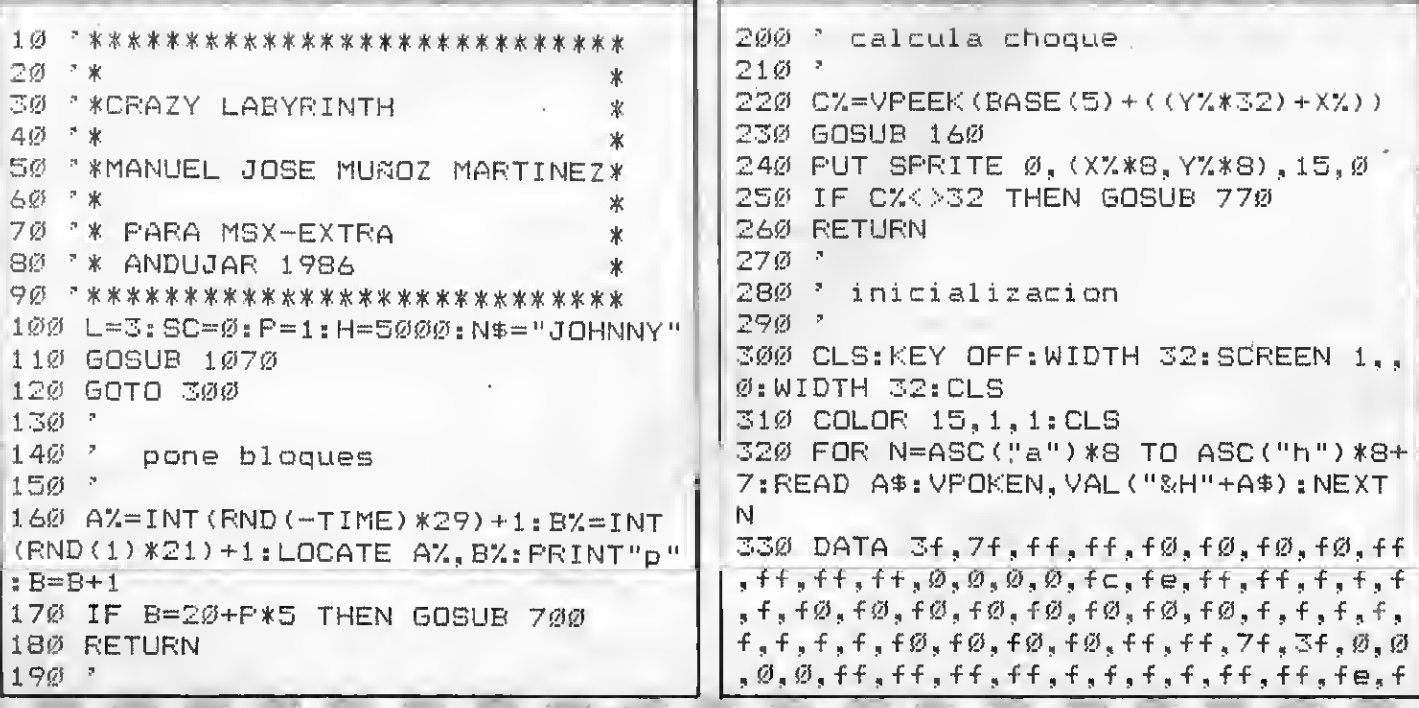

650 GOSUB 990 340 VPOKE BASE(6)+12,&H46:VPOKE BAS 660 GOTO 470 E(6)+13.8H46 6701 2 350 LOCATE 0.0: FRINT" abbbbbbbbbbbbb 68@ \* pone rombo bbbbbbbbbbbbbbbbc":FOR N=1 TO 22:LO 690 \* CATE Ø.N: PRINT"d": LOCATE 30.N: PRINT 7のØ -"e":NEXT:LOCATE Ø, 22:PRINT"fggggggg 710  $Q1 = 0: Q2 = 0: Q1 = INT (END (-TIME) * 29)$ gggggggggggggggggggggh" +1:Q2=INT(RND(-TIME)\*20)+1:PUT SPRI 360 FOR N=ASC("p") \*8 TO ASC("p") \*8+ TE 1, (01\*8, 02\*8), 10, 1: LOCATE 01, 02: FRINT" " 7:READ A\$:VPOKE N,VAL("&H"+A\$):NEXT **N** 720 SOUND 0,0:SOUND 1,0:SOUND 2.0:S 370 DATA 0,0,3c,3c,3c,3c,0,0 OUND 3, 1: SOUND 4, 0: SOUND 5, 0: SOUND 6, 255: SOUND 7, &B10111000: SOUND 8, 16 380 RESTORE 370 390 FOR N=ASC("z") \*8 TO ASC("z") \*8+ :SOUND 9.16:SOUND 10.0:SOUND 11.0:S 7: READ A\$: VPOKE N. VAL ("&h"+A\$): NEXT OUND 12, 8: SOUND 13, 14 N 730 RETURN 400 FOR N=0 TO 1: FORS=1 TO 8: READ A 74页 。 \$: S\$=S\$+CHR\$ (VAL ("&h"+A\$)): NEXT S: S 750 \* explosion  $F'RITEE$ \$ (N) = 8\$: 8\$="": NEXT N 760-2 410 DATA ff.81.81.81.81.81.81.ff 770 SOUND 11,50:SOUND 12.20:SOUND 1 420 DATA 18, 3c, 7e, ff, ff, 7e, 3c, 18 3,19:SOUND 7,90:SOUND 9,30:SOUND 10  $, 30:$  SOUND 8, 0: SOUND 6.30 430 VFOKE BASE(6)+14.&HFD 780 CLS: PUT SPRITE 0, (0, 192), 1, 0: PU 440 VPOKE BASE(6)+15,&HAC  $T$  SPRITE 1, (10, 192), 1, 1 450 X%=28:Y%=21:LOCATE X%,Y%:PRINT" z": A%=2: B%=21: LOCATE A%, B%: PRINT"p" 790 L=L-1:IF L=0 THEN GOTO 870 800 SC=SC+(B\*40) 46亿 \* 810 LOCATE 0.0: PRINT"abbbbbbbbbbbbb 470 ' control de juego bbbbbbbbbbbbbbbc":FOR N=1 TO 21:LO 48Ø \* CATE Ø, N: FRINT"d": LOCATE 30. N: PRINT 490 ON SFRITE GOSUB620 500 SPRITE ON "e":NEXT 820 LOCATE 0, 22: PRINT" fggggggggggggg 510 DZ=STICK(0) 520 IF DZ=2 OR 0%=4 OR DZ=6 OR DZ=8 99999999999999990" THEN D%=1 830 LOCATE 8, 5: PRINT"VIDAS: "; L: LOCA 530 IF D%=1THEN Y%=Y%-1:GOSUB 220:L TE 8, 7: FRINT "PUNTOS: "; SC: LOCATE 8, 9 OCATE X%.Y%:FRINT"z" : FRINT"RECORD: "; H: LOCATE 8, 11: FFINT 540 IF DZ=3THEN XZ=XZ+1:GOSUB 220:L "PANTALLA: "; P: LOCATES, 13: PRINT"EL M OCATE XX.YX: FRINT"z" EJOR: ": N\$ 550 IF D%=STHEN Y%=Y%+1:GOSUB 220:L 840 FOR N=0 TO 1000:NEXT N OCATE X%, Y%: FRINT"z" 850 GOSUB 980 560 IF DX=7THEN XX=XX-1:GOSUB 220:L 860 GOTO 470 OCATE X%, Y%: FRINT"z" 87Ø \* 570 IF STICK(0)<>0 THEN GOTO 510 EL 880 \* FIN DE JUEGO SE GOTO 53Ø 890 -580 GOTO 510 900 GOSUB 1020 59Ø \* 910 SC=SC+(B\*40) 600 ' choque con rombo 920 IF SC>=H THEN LOCATE 8, 9: PRINT" 61孩。" RECORD: ": SC 620 PUT SPRITE 1, (0, 192), 1, 1 930 IF SC>=H THEN LOCATE 3,15:INPUT 630 FOR N=1 TO 2:SOUND 9,15:SOUND 1 "UNOMBRE": N\$: N\$=LEFT\$ (N\$, 8): H=SC  $\varnothing, 15:$  FOR I=1 TO 52 STEF 8:SOUND  $\varnothing, 1$ (940 LOCATE 3,5:PRINT" :SOUND 1, I:SOUND 2, I:SOUND 3, I:SOUN D 4, I: FOR S=0 TO 30: NEXT S: NEXT I: S 950 LOCATE 3, 10: PRINT"¿QUIERES VOLV OUND 10, 0: SOUND 9, 0: NEXT N ER A JUGAR?" 640 F=F+1:SC=SC+1000:BEEP 960 I\$=INKEY\$:IF I\$="S" OR I\$="s" T

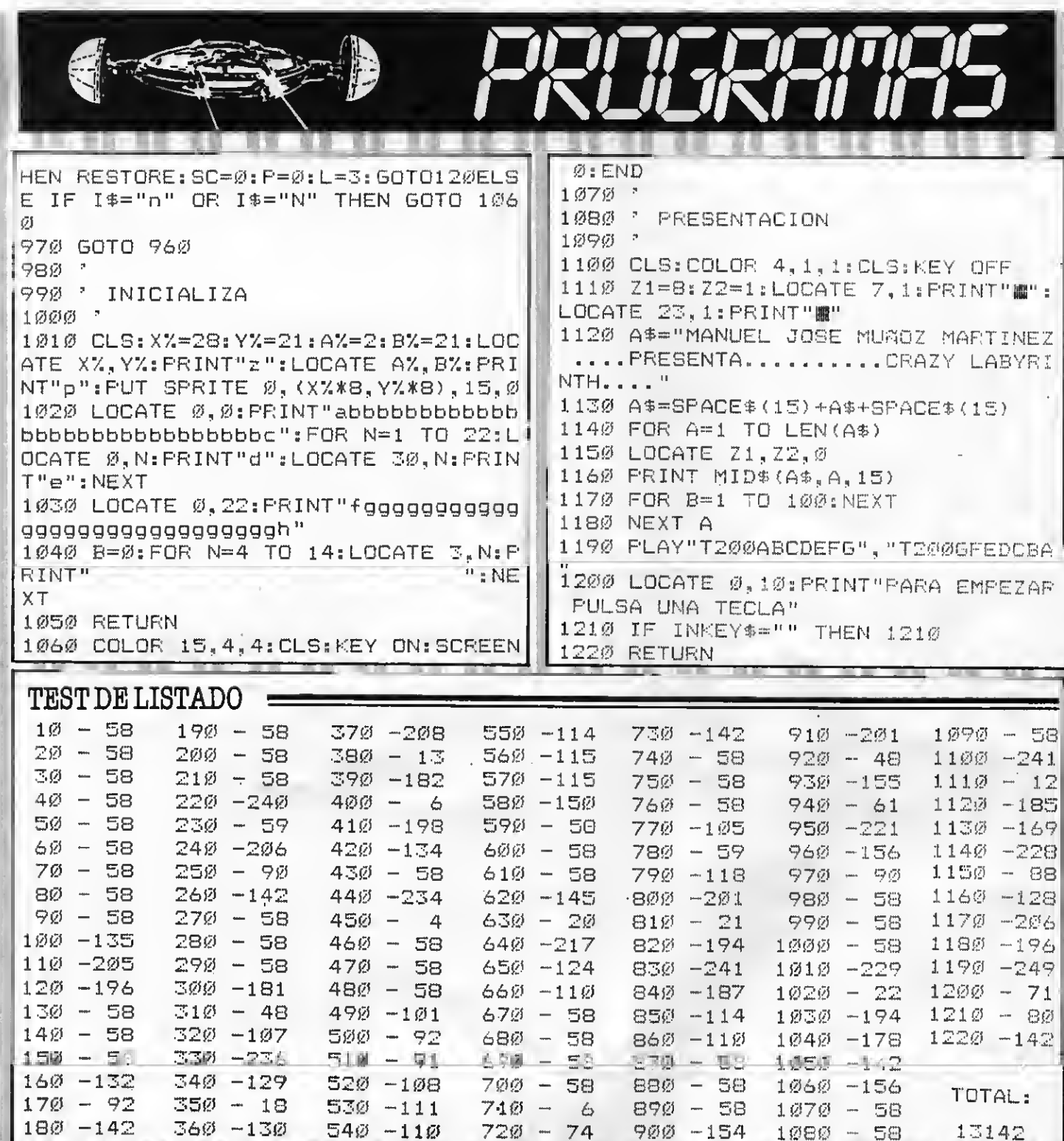

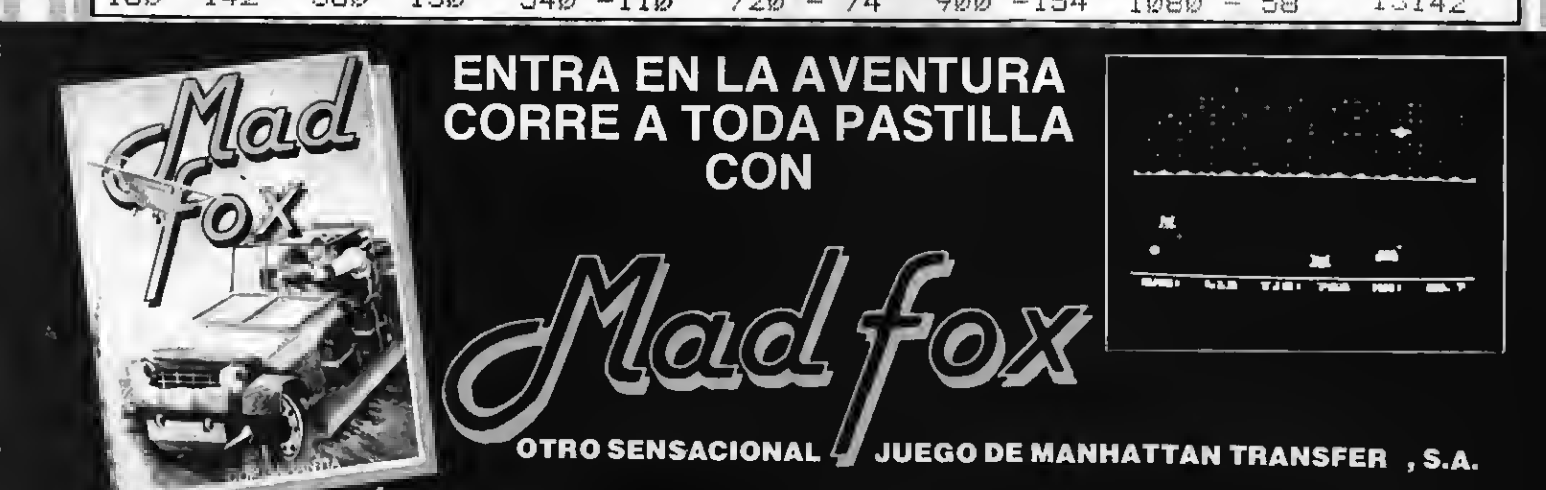

Prepárate pues estamos trabajando en un número especial con todo el SOFTWARE MSX del mercado español. Y también noticias, novedades, comentarios y un largo etcétera que harán de este MS CLUB ESPECIAL **SOFTWARE algo** FUERA DE SERIE.

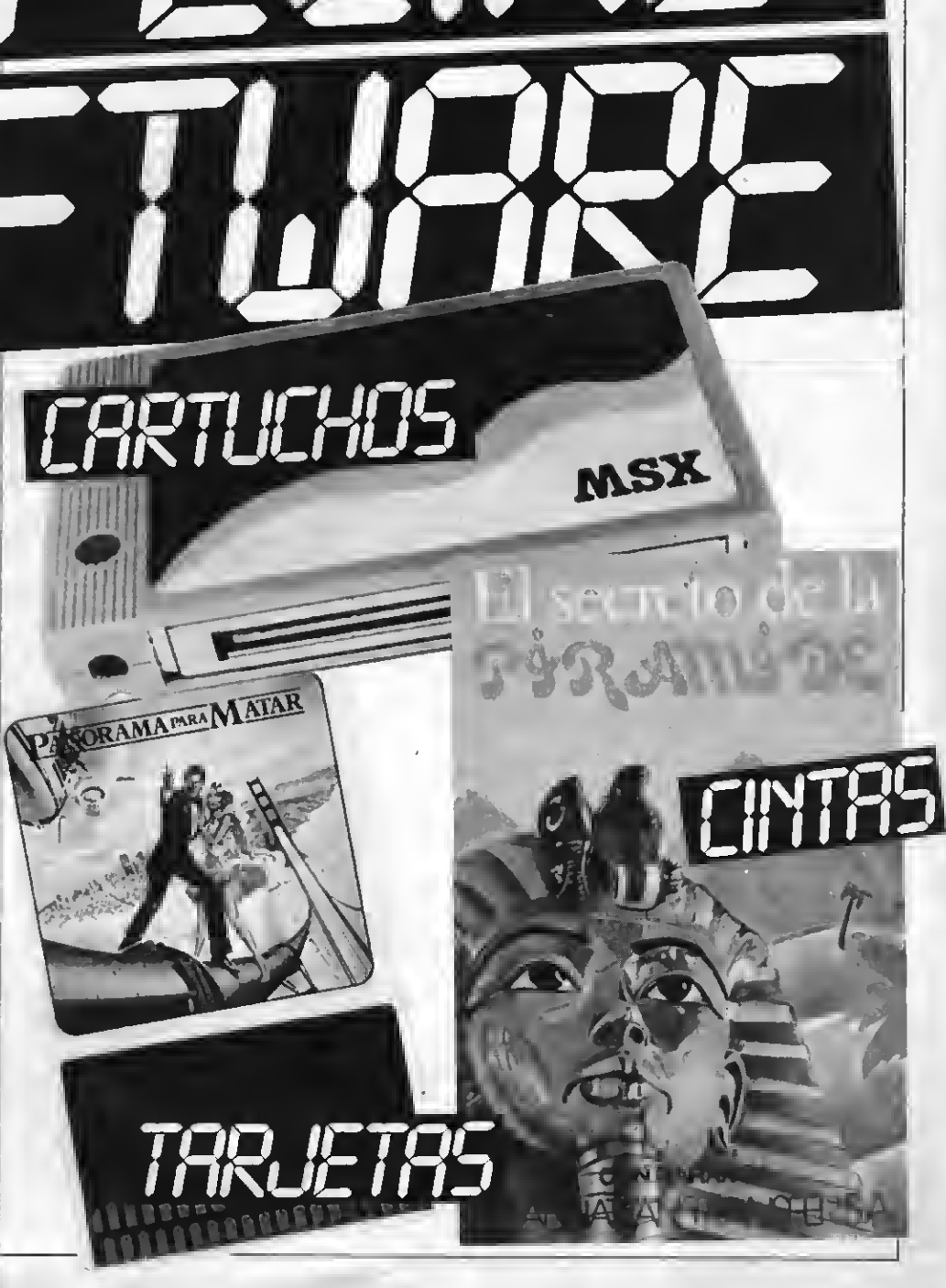

**DE PROGRAMAS** 

# CALCULADORA

11 - 12 12<br>11 - 12 12

OPITIDAD

Por Javier Esquirol

Este práctico programa convierte a tu MSX en una calculadora científica que va a realizar un montón de operaciones que podrás seleccionar sencillamente colocando el cursor sobre la cifra u operación que desees efectuar y pulsar return.

1 REM\*\*\*\*\*\*\*\*\*\*\*\*\*\*\*\*\*\*  $=4:PI(16,17)=4$ 2 REM\*\* CALCULADORA \*\* 270 PI(29,11)=3:PI(29,13)=3:PI(29,1 \*\* 3 REM\*\* **FARA**  $5)=3:PI(29,17)=3:PI(29,19)=3$ \*\* MSX-EXTRA 4 REM\*\* 280 FI(23, 11)=4: PI(25, 11)=4: FI(27, 1 \* \* FOR. 5 REM\*\*  $1) = 2$ 6 REM\*JAVIER ESQUIROL\* 290 PI(23,13)=2:PI(25,13)=2:PI(27,1 7 REM\*\*\*\*\*\*\*\*\*\*\*\*\*\*\*\*\*  $3) = 2$ 1Ø SCREEN 1.1:WIDTH 32:CLEAR 300 PI(23,15)=2:PI(25,15)=2:PI(27,1 20 KEY OFF: COLOR 15, 1, 1: CLS  $5) = 2$ 30 DIM NI\$(30,23),PI(30,23) 310 PI(23, 17)=2: PI(25, 17)=2: PI(27, 1) 40 REM'''''Llenar Nombre Item \$  $7) = 2$ 320 PI(23, 19)=2: FI(25, 19)=2 50 NI\$(23,13)="7"  $330$  PI(27, 19)=1 60 NI\$(25,13)="8" 340 REM''''''Diseño Calculadora'''' 70 NI\$(27, 13) = "9"  $4.5$  $B\emptyset$  NI\$(23, 15)="4" 350 FOR X=1 TO 30:LOCATEX, 1: FRINT"" 90 NI\$(25,15)="5"  $"$ : NEXT X 100 NI\$(27, 15)="6" 360 FOR X=1 TO 31:LOCATEX, 21: FRINT"  $110$  NI\$(23, 17) = "1"  $'''$  :: NEXT X  $12\emptyset$  NI\$ (25, 17) = "2" 370 LOCATE1, 21: PRINT" "": LOCATE31.21 130 NI\$(27,17)="3"  $:$  PRINT"" $"$  $140$  NI\$(23, 19)="Ø" 380 FOR Y=1 TO 20:LOCATE1, Y: PRINT" | 15Ø NI\$(25,19) ="." "::NEXT Y  $160$  NI\$(27, 11)="E" 390 FOR Y=1 TO 20:LOCATE31, Y:PRINT" | 170 REM 333333Llenar Pos. Item''''"  $\blacksquare$ "::NEXT Y 400 FOR X=2 TO 24:LOCATEX, 2: FRINT"  $18\emptyset$  PI(4,7)=4:PI(8,7)=4:PI(12,7)=4:  $"$ ; NEXT X  $PI(16,7)=4$ 410 FOR X=2 TO 24:LOCATEX, 4: FRINT".  $190$  PI(4,9)=4:PI(8,9)=4:PI(12,9)=4:  $"$ : NEXT X  $PI(16, 9) = 4$ 420 FOR Y=2 TO 4: LOCATE2, Y: PRINT" "  $200$  FI(4, 11)=4: FI(8, 11)=4: FI(12, 11)  $:NEXTY$  $=4:PI(16,11)=4$ 430 FOR Y=2 TO 4:LOCATE24, Y: FRINT" 21Ø PI(4,13)=4: FI(8,13)=4: PI(12,13)  $=4:PI(16, 13)=4$ "::NEXT Y 44Ø LOCATE 25, 2: PRINT "CALCC" 220 PI(4,15)=3:PI(8,15)=3:PI(12,15) 450 LOCATE 25, 4: PRINT"XT-01"  $=3:PI(16, 15) = 3$ 460 LOCATE 23, 11: FRINT"i S E /" 230 PI(4,19)=4:PI(8,19)=4:PI(12,19) 470 LOCATE 23, 13: FRINT"7 8 9 \*"  $=4:PI(16,19)=4$ 480 LOCATE 23, 15: PRINT"4 5 6 -"  $240$  FI(22,6)=4:FI(24,6)=4:PI(26,6)= 49Ø LOCATE 23, 17: PRINT"1 2 3 +"  $4:PI(28, 6)=4$ 500 LOCATE 23, 19: PRINT"0 .  $C =$ " 25Ø PI(22,8)=4: FI(24,8)=4: PI(26,8)= 510 LOCATE 21, 9: PRINT" r"  $4:PI(28,8)=4$ 520 FOR Y=10 TO 20:LOCATE21, Y: PRINT 26Ø PI(4,17)=4:PI(8,17)=4:PI(12,17)

```
"I"::NEXTY
                                          860 IF STRIG(0) THEN B70 ELSE 740
530 FOR X=22 TO 30:LOCATEX, 9: PRINT"
                                          870 IF PI(I, J) = 0 THEN 740
W"::NEXT X
                                          880 IF PI(I, J)=1 THEN LOCATES. 3: PRI
540 FOR X=3 TO 19:LOCATEX, 6: PRINT"-
                                          NTSPC (20): Z=3: B$="": A$="": A=0: GOTO
"::NEXT X
                                          740
55Ø LOCATE2Ø, 6: PRINT"¬": LOCATE2, 6: P
                                          890 FOR W=0 TO 25: NEXT W
RINT" r"
                                          900 IF I=29 AND J=19 THEN 1050
560 FOR Y=7 TO 19:LOCATE20, Y: PRINT"
                                          910 IF I=16 AND J=17 AND A$<>"" THE
V"::NEXT Y
                                          N A$=MID$ (A$, 1, LEN (A$)-1) : A=VAL (A$)
570 FOR Y=7 TO 19:LOCATE2, Y: PRINT" |
                                          : LOCATE3, 3: PRINTA: Z=Z-1: GOTO 740
"::NEXT Y
                                          920 IF I=29 AND J=15 THEN 930 ELSE
580 FOR X=3 TO 19:LOCATEX, 20: PRINT"
                                          940
W'': NEXT X
                                          93Ø IF MID$(A$,LEN(A$),1)="E" THEN
590 FOR X=3 TO 19:LOCATEX, 18: PRINT"
                                          A$=A$+"-":LOCATEZ+1,3:PRINT"-":Z=Z+
W"::NEXT X
                                          1:GOTO 74Ø600 LOCATE2, 20: PRINT" ": LOCATE20, 20
                                          940 IF PI(I, J) = 2 THEN 950 ELSE 990
: PRINT"-": LOCATE2, 18: PRINT" | +" : LOCAT
                                          950 IF CO=1 THEN A=0:A$="":LOCATE3,
E20, 18: PRINT" 4"
                                          3: PRINTSPC (20) : Z=3: CO=0
61Ø LOCATE 4, 7: PRINT"SIN COS TAN SQ
                                          960 IF LEN(A$) >18 THEN 740
R".
                                          97\% A$=A$+NI$(I, J)
620 LOCATE 4,9: PRINT"ASN ACS ATN X^
                                          980 Z=Z+1:LOCATEZ, 3: PRINTNI$(I, J);:
2<sup>0</sup>GOTO 74Ø
630 LOCATE 4, 11: PRINT"SNH CSH TNH F
                                          990 IF PI(I, J) = 4 THEN 1000 ELSE 102
AC"
640 LOCATE 4, 13: PRINT"LOG LN
                                EXP<sub>1</sub>
                                         1000 A=VAL(A$):GOSUB 1210:CO=1:IF E
のペリ
                                         R=1 THEN A=Ø:A$="":LOCATE3,3:PRINT"
650 LOCATE 4,15: PRINT"XXY XXY XJY X
                                          Ennor": Z=3: ER=\emptyset: GOTO 74\emptyset\simyn
                                         1010 LOCATE3, 3: PRINTA: A$=STR$ (A) : Z=
660 LOCATE 4,17: PRINT"ABS INT FIX B
                                          3:GOTO 740
SP"
                                          1020 IF B$="" THEN 1040
670 LOCATE 4,19: PRINT"DEG RAD GRA T
                                         1030 A=VAL (A$): B=VAL (B$): GOSUB1730:
                                         B$=STR$(A):U=I:V=J:LOCATE3,3:PRINTA
68Ø LOCATE 22,6: PRINT"R R R SM"
                                          : Z = 3: CO = 1: GOTO 74\emptyset690 LOCATE 22, B: PRINT"M M M CM"
                                         1040 A=VAL(A$): LOCATE3, 3: PRINTSPC(2
700 REM 3333332Diseño Spritetiititi
                                         Ø):FOR W=1 TO 50:NEXT:LOCATE3,3:PRI
\tau \rightarrow \tauNTA: U=I: V=J: Z=3: B$=A$: A$="": CO=1: GO
71Ø GOSUB 11ØØ
                                         TD 74Ø
720 REM ''''Control De Operaciones'
                                         1050 A=VAL(A$): B=VAL(B$): GOSUB 1730
                                         1060 IF ER=1 THEN A=0:A$="":LOCATE3
730 I=22: J=10: Z=3: FC=3. 141592654#/1
                                         , 3: PRINT" .Error": Z=3: ER=0: GOTO 740
日必
                                         1070 LOCATE3, 3: PRINTA: B$="": A$=STR$
740 PUT SPRITE2, (I*8, J*8), 6, 0
                                         (A): Z=3: CO=1: GOTO 74Ø
750 IF STICK(\emptyset) = 1 THEN J=J-1
                                         1080 GOTO 740
760 IF STICK(0)=2 THEN J=J-1:I=I+1
                                         1090 END
770 IF STICK (0) = 3 Then I=I+1
                                         1100 REM''''Sub. Diseño Spritettit
780 IF STICK(Ø)=4 THEN I=I+1:J=J+1
790 IF STICK(0)=5 THEN J=J+11110 P#=""
BØØ IF STICK(Ø)=6 THEN J=J+1:I=I-1
                                         1120 FOR I=0 TO 2
810 IF STICK(0)=7 THEN I=I-1
                                         1130 READ D$
820 IF STICK(0)=8 THEN I=I-1:J=J-1
                                         1140 P$=P$+CHR$(VAL("&B"+D$))
830 I=IMOD31:J=JMOD31
                                         1150 NEXT I
840 IF I<0 THEN I=31+I
                                         1160 SPRITE$(Ø)=P$
850 IF J<0 THEN J=31+J
                                         117Ø RETURN
```
1180 DATA 11100000 1190 DATA 11100000 1200 DATA 11100000 1210 REM ''''Sub. Oper. Tipo 4"'''' 1220 LOCATE4, 3: PRINTSPC (20) 1230 IF J<>7 THEN 1280 1240 IF I=4 THEN A=SIN(A\*FC) 1250 IF I=8 THEN A=COS(A\*FC) 1260 IF I=12 THEN A=TAN(A\*FC) 1270 IF I=16 THEN ON ERROR GOTO 172  $\emptyset$ : A=SQR(A) 1280 IF J<>9 THEN 1330 129Ø IF I=4 THEN ON ERROR GOTO 172Ø :  $A=ATN (A/SAR (1 - A<sup>A</sup>2))$ :  $A=A/FC$ 1300 IF I=8 THEN ON ERROR GOTO 1720 :  $A = -ATN (A/SQR (1 - A<sup>2</sup>)) + 1.5708$ :  $A = A/FC$ 1310 IF I=12 THEN ON ERROR GOTO 172  $\varnothing$ : A=ATN(A): A=A/FC 1320 IF I=16 THEN ON ERROR GOTO 172  $\varnothing$ : A=A^2 1330 IF J<>11 THEN 1460 1340 IF I=4 THEN ON ERROR GOTO1720:  $X = X * F C : A = (EXP (X) - EXP (-X)) / 2$ 1350 IF I=8 THEN ON ERROR GOTO1720:  $X = X * F C : A = (EXF (X) + EXF (-X)) / 2$  $136\%$  IF  $I=12$  THEN ON ERROR GOTO1720 : X=X\*FC: A= $(EXT(X)-EXP(-X))$ / $(EXP(X)+$  $EXF(-X)$ 1370 IF I=16 THEN 1380 ELSE 1440 1380 IF A=0 OR A=1 THEN A=1:60TO 14  $40$ 1390 IF A>48 THEN ER=1:60TO 1440 1400 IF A-INT(A)(>0 THEN 1440 1410 FOR T6=A-1 TO 1 STEP-1 1420 ON ERROR GOTO1720: A=A\*TG 1430 NEXT TG 1440 IF I=23 THEN ON ERROR GOTO1720  $A = 1/A$ 1450 IF I=25 THEN A=A\*-1 1460 IF J<>13 THEN 1510 1470 IF I=4 THEN ON ERROR GOTO 1720  $: A = LOG(A) / LOG(1Ø)$ 1480 IF I=8 THEN ON ERROR GOTO 1720 :  $A = LOG(A)$  $149\%$  IF I=12 THEN ON ERROR GOTO 172 Ø: A=2.718281828#^A 1500 IF I=16 THEN ON ERROR GOTO 172  $\emptyset$ : A=1 $\emptyset$ ^A 1510 IF J<>17 THEN 1550  $152\%$  IF I=4 THEN A=ABS(A)  $153\%$  IF I=8 THEN A=INT(A) 1540 IF I=12 THEN A=FIX(A) 1550 IF J<19 THEN 1600

1560 IF I=4 THEN FC=3.141592654#/18 Ø 1570 IF I=8 THEN FC=1 1580 IF I=12 THEN FC=3.141592654#/2 ØØ 1590 IF I=16 THEN A=3.1415926535898 # 1600 IF J<>3 THEN 1610 1610 IF J<>6 THEN 1660 1620 IF I=22 THEN A=M1 1630 IF I=24 THEN A=M2 1640 IF I=26 THEN A=M3 1650 IF I=28 THEN M1=M1+A 1660 IF J<>8 THEN 1710 1670 IF I=22 THEN M1=A 1680 IF I=24 THEN M2=A 1690 IF I=26 THEN M3=A 1700 IF I=28 THEN M1=0:M2=0:M3=0 1710 RETURN 1720 IF ERR THEN ER=1:RESUME NEXT:R **ETURN** 1730 REM 333333 Sub. Open. Tipo 3555  $\tau$  ,  $\tau$ 1740 LOCATE3, 3: PRINTSPC (20) 1750 IF U<>29 THEN 1800 1760 IF V=11 THEN ON ERROR GOTO 186  $\emptyset$ : A=B/A 1770 IF V=13 THEN ON ERROR GOTO 186  $\emptyset$ : A=B\*A 1780 IF V=15 THEN ON ERROR GOTO 186  $\emptyset$ : A=B-A 1790 IF V=17 THEN ON ERROR GOTO 186  $\emptyset$ : A=B+A 1800 IF V<>15 THEN 1850 1810 IF U=4 THEN ON ERROR GOTO 1860  $= A = A * B / 1$ 1820 IF U=8 THEN ON ERROR GOTO 1860  $: A = A * B / 1 @ @$ 1830 IF U=12 THEN ON ERROR GOTO 186  $\emptyset$ : A=A^(1/B) 1840 IF U=16 THEN A=B^A 1850 RETURN 1860 IF ERR THEN ER=1:RESUME NEXT:R **ETURN** the control of the control of the  $TEST$  DE LISTADO $==$  $1$ ø  $10 - 202$  $80 - 227$   $150 - 227$  $2 90 - 2301160 - 244$  $20 - 33$ Ø  $\mathbb{Z}$   $-$ Ø  $30 - 166$  $100 - 233 + 170 = 0$  $4 -$ Ø  $40 - 0110 - 226$  180 -222  $5 - 0$ 50 -228 120 -229 190 -230  $130 - 232$  $6 -$ Ø  $60 - 231$  $200 - 230$  $7 -$ Ø  $70 - 234$  $140 - 227$  $210 - 238$ 

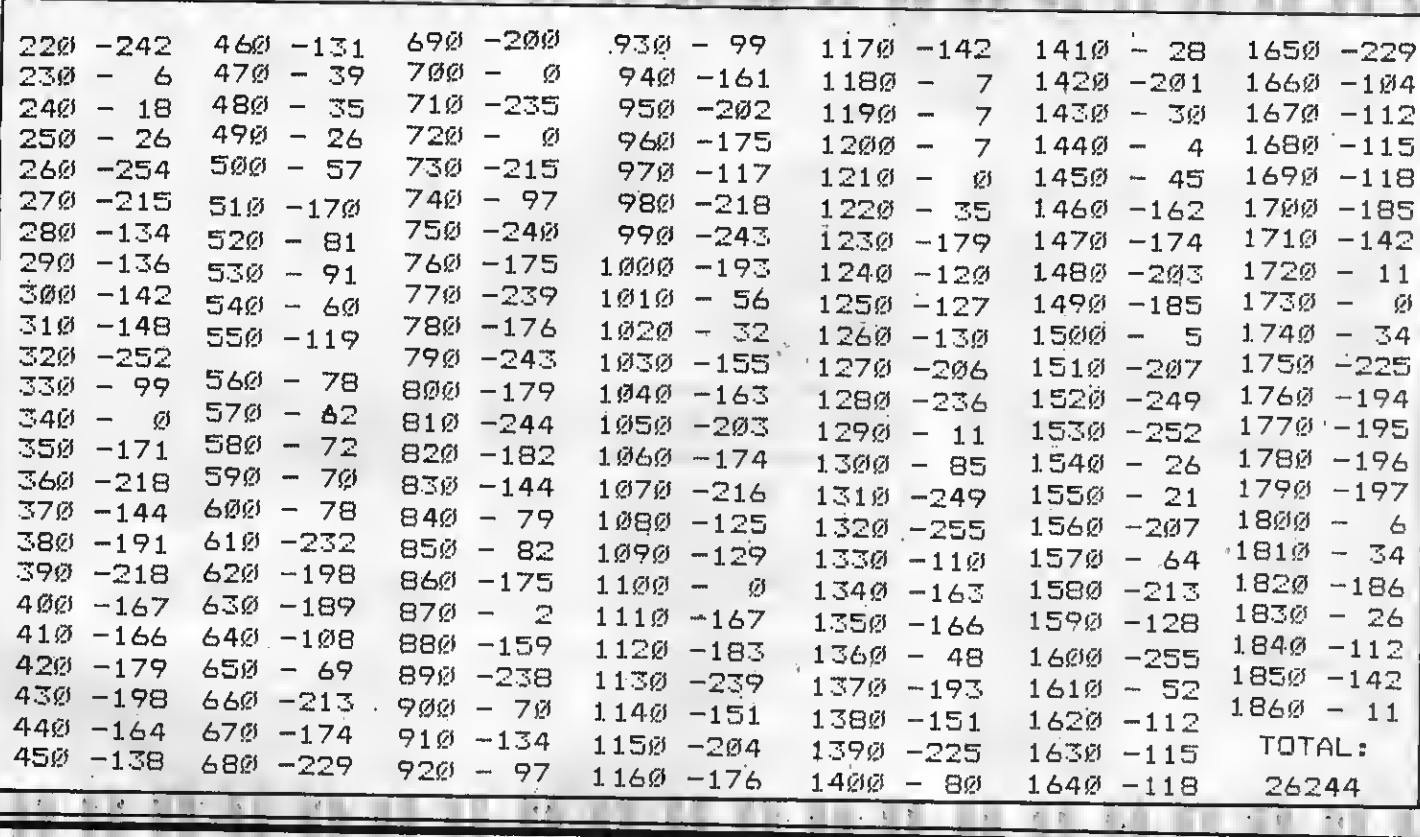

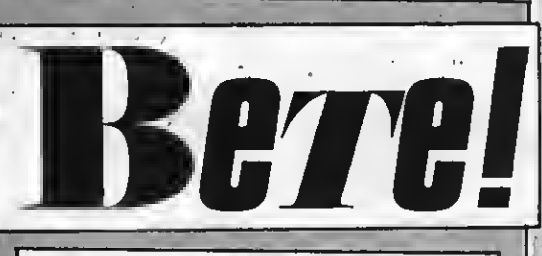

La primera revista de MSX de España en tu domicilio cada mes. Por el precio de DIEZ NUMEROS recibirás DOCE. Además tu condición de suscriptor te da derecho a descuentos y ofertas especiales en otos productos.

MANHATTAN TRANSFER, S.A.

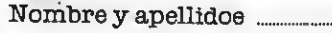

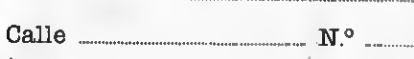

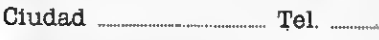

Provincia

Deseo suscribirme a la revista SUPERJUEGOS EXTRA MSX

a partir del número .....

FORMA DE PAGO: Mediante talón bancario a nombre de: **MANRATTAN TRANSFER, S.A.** 

#### C/. Roca i Batlle, 10-12 08023 Barcelona

Muy importante: para evitar retrasoe en la recepción de los números rogamos detalléis exactamente el nuevo número de los distritos postalee. Gracias.

#### TARIFAS:

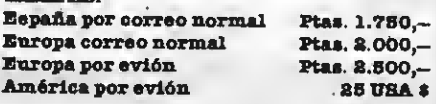

SERATA. **ZEB** Hudson Soft/Serma Formato: Tarjeta Mandos: Teclado COCA-COLA

25

-22

哭

罞

Este es un juego que ha de hacer las delicias de todos aquellos aficio nados a los deportes en general y sobre todo para los acérrimos amantes del béisbol ya que reproduce con pasmosa exactitud las reglas de dicho deporte. Su realismo es extraordinario de modo que permite aplicar las estrategias de defensa <sup>y</sup> ataque de un juego que junto al «football americano» es considerado rey en los EE.UU. y deporte casi nacional en Japón. El jugador dispone de dos opciones, jugar contra la máquina, alternándose en la defensa y ataque del campo, o bien jugar contra otro compañero. Otra de las características que lo hacen definitivamente apasionante es que cada jugador puede organizar su equipo conforme a las particulares peculiaridades de los jugadores, así el jugador se convierte en un seleccionador que puede llegar a conseguir que su equipo tenga unas características, alternando el orden de bateo. Por otra parte el pitcher -o lanzador-, es también programable con lo que puede conseguir efectos de curvas, o «softballs», según desee. Los bateadores, a elección, podrán ser diestros o zurdos con lo que su similitud con el juego real tal como he dicho es asombrosa. Por último, el juego consta de dos pantallas alternativas, una que reproduce en primer plano lo una visión general del campo cuando la pelota bateada alcanza lo que en el béisbol se denomina hit. Por ello **Baseball Craze** merece una alta conceptuación como jue go divertido a la par que difícil.

cartucho adaptador. PLOPPY Manhattan Transfer, <sup>S</sup>A Formato: Cassette 32K Mandos: Teclado<br>Carga: LOAD "CAS:" R

**Conclusiones:** Juego de gran realismo muy<br>entretenido. entretenido.<br>**Precio aproximsdo:** 8.500 pts.– incluyendo **|** 

Sonido: Adecuado Grañsmo: Muy real

FLOPPY, el preguntón es mucho más que unjuego. Es un divertimento educativo que te permite poner a prueba tus conocimientos de historia y geografía. La cosa comienza cuando sobre sl cielo de España aparece un avión del cual se lanza en paracaídas nuestro amigo Floppy. Pero como Floppy no sabe ni Jota de historia ni de geografía españolas empieza a preguntarte de una cosa u otra al ternativamente. Floppy se desplaza a cualquier punto del territorio de la península o de las islas y te pregunta esto y aquello, pero su paciencia tiene un límite de modo que si no le contestas la consulta tú pierdes puntos, lo mismo que si tú le preguntas al ordenador cuál es la respuesta acertada. Pero a Floppy no le hace mucha gracia que tú pierdas, pues él sólo tie ne tres vidas de modo que tienes que aguzar mucho el ingenio y refrescar bastante la memoria.

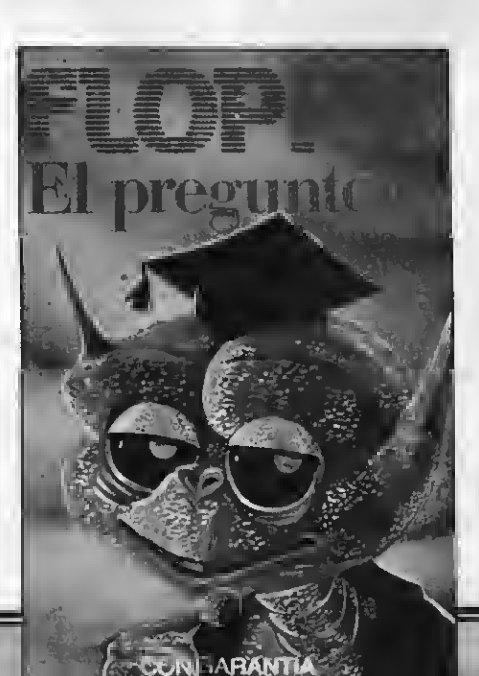

#### POR CLAUDIA TELLO HELBLING

Software Jue gos

Realmente las preguntas no son fáciles en su mayoría y de nada te sirve haberlas respondido en otras ocasiones, pues apa recen de modo aleatorio en una ventana que está a la izquierda de tu pantalla. Por esto te recomiendo que prestes mucha atención y aprende que es allí donde ganamás tiempo a Floppy, el preguntón.

Gráficos: Apropiados Conclusiones: Un juego entretenido y muy útil para los que van a EGB.<br>**Precio:** 1.000 pts.

## CHILLER

Mastertronic/Drosot Formato: cassette 32K Mandos: Joystick o teclado Carga: LOAD "CAS:",R

Este es un juego en el que puedo destacar tanto la calidad de su grafismo como las dificultades de alcanzar el objetivo. Este consiste en rescatar a en un lugar más allá del bosque de los malos espíritus. Claro que si este fuese un juego como los demás, la cosa terminaría allí, pero no es este el caso, pues una vez rescacamino inverso salvando todos los obstáculos y recogiendo las mismas cruces necesarias para abrir los caminos. Además una vez que tienes a la chica la superación de las pruebas debe hacerse con ambos alternativamente. El juego comienza cuan do tu coche se queda sin gasolina —tal vez por la influencia de los malos espíritus—, a la orilla misma del bosque encantado. Pero no tienes más alternativa que seguir adelante y tratar de llegar a la mansión donde está tu chica. Para ello tienes que seguir adelante y recoger todas las cruces evitando que te toquen los murciélagos, cadáveres resucitados y otros espectros pues te irán quitando la energía, lo mismo que el andar y saltar. Para reponerla tienes que comerte las setas que veas tanto en el suelo como en los árboles, pero ¡ojo! algunas son venenosas. Una vez que has recogido todas las cruces mágicas saldrás del bosque.

La segunda pantalla es el cine a la orilla del bosque donde te acechan más espectros; la tercera el ghetto; la cuarta el ce menterio y la quinta la mansión donde está tu amada. Pero tu misión no ha terminado pues ahora te toca desandar todo el peligroso camino y además cuidando de tu chica. Claro que ella no permanecerá im-

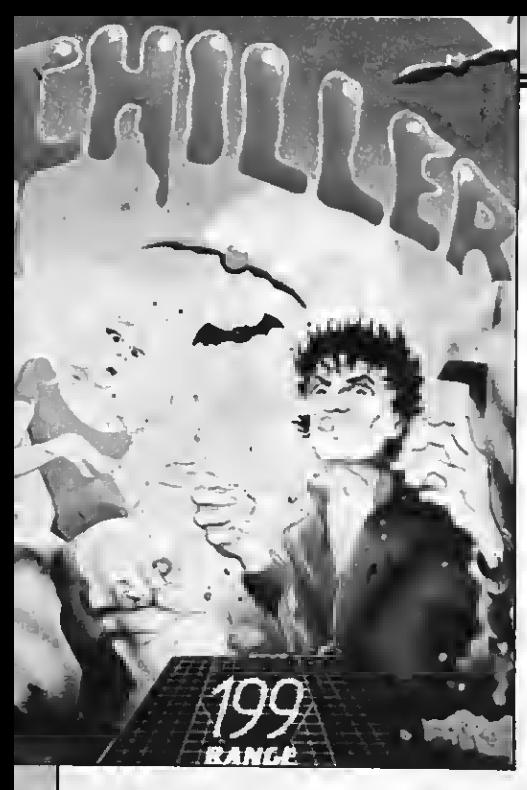

pasible ante los peligros <sup>y</sup> alternativa- mente te ayudará <sup>a</sup> superarlos. Cuando le toque el turno <sup>a</sup> uno <sup>u</sup> <sup>a</sup> otro lo sabrás por el color del borde. La chica debe recoger las cruces mágicas rojas y el chico las azules.

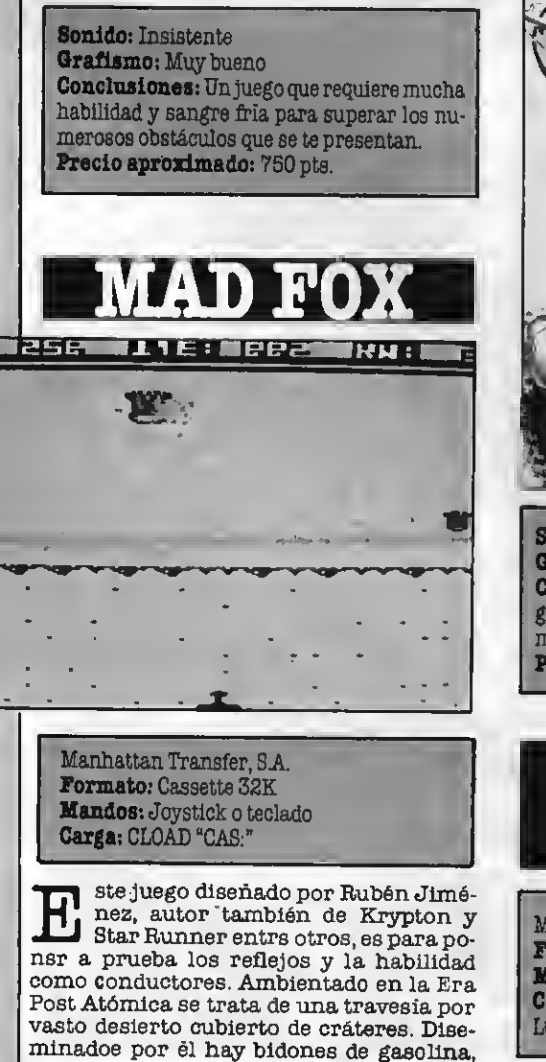

imprescindibles para la subsistencia de los pocos terrestres que aún quedan des-<br>pués del desastre nuclear. La tarea de Mad Fox es recoger esos bidones, pero estos no siempre son fáciles de recogerya que tiene que imprimir a su vehículo una alta velo cidad, pues también está en su contra el tiempo. Y por si esto fuera poco, después neta pilotada por un maldito egoista que<br>quiere destruirte lanzandote granadas. Psro no queda ahí la cosa, ya que tras un<br>recorrido importante (no te digo los kilometroe pues ee un secreto), aparece una<br>grieta enorme que deberás saltar con tu coche. Para lograrlo sólo tienes que pulsar el botón de fuego del joystick <sup>o</sup> bien la ba- rra espadadora.

rante tu recorrido la tienes en la parte inferior de la pantalla, es decir, el tiempo, el nivel de combustible, la gasolina que reco ges y la que coneumes, y también los kiló-<br>metros recorridos.<br>**Mad Fox** presenta diez niveles de difi-<br>cultad. En principio tu puedes elegir entre

amateur y profesional y en cada uno de ellos tienes cinco grados de dificultad. A modo de advertencia te digo que el nivel mas bajo, es decir el <sup>1</sup> de amateur se las trae en grande así que ya te puedes imagi- nar los otros.

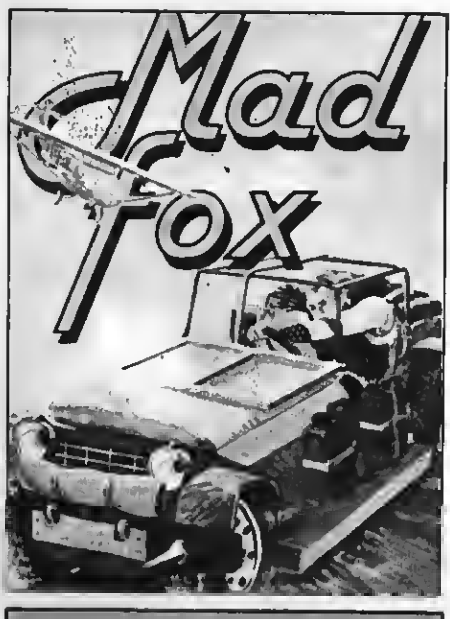

Sonido: Apropiado . Gráficos: Correctos Conclusiones: Sumamente entretenido y de gran impacto por sus efectos de scroll tridi-Precio: 1.000 pts.

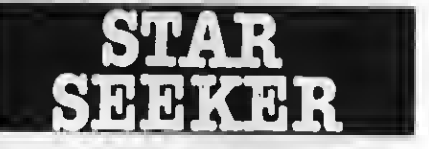

Mirrorsoft/Discovery Formato: Cassette 32K Mandos: Teclado Carga: Cara A LOAD "CAS: STAR", R y CARA B LOAD "CAS: SS1". R

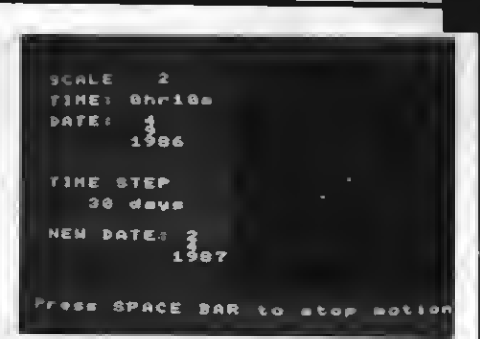

Este es un excelente programa de in- troducción <sup>a</sup> la astronomía que contiene dos posibilidades de estudio e<br>investigacion. Diseñado con un alto sentido didáctico y una gran pulcritud grafica STAR SEEKER nos da la posición de mas de <sup>500</sup> estrellas, muestra mapas estelares vistos desde cualquier punto de la Tierra <sup>y</sup> grama representa ademas constelacio-<br>nes, muestra el cambio de posición relativa de las estrellas según la rotación de<br>nuestro planeta, presenta los datos refe-<br>rentes a la posición de las distintas estrellas. Con el se puede obtener una amplia-<br>ción de determinado fragmento del cielo u observar la entrada o salida de las estrellas, trazar planos sobre las observacio- nes celestes.

El programa de la Cara B llamado Solar planetas en el cielo y dibuja sus orbitas al-<br>rededor del sol. Proporciona ademas toda<br>la información necesaria sobre el sol y la luna y describe la órbita del cometa Halley.

Toda la información, textual o gráfica, que nos da **Star Seeker** el estudiante pue-<br>de volcarla en impresora, de modo que siempre puede tenerla a mano. A modo de complemento se adjunta un pequeño mamación complementaria sobre varios conceptos astronómicos, estrellas, planetas <sup>y</sup> otros cuerpos celestes. Su acceso es muy fácil.

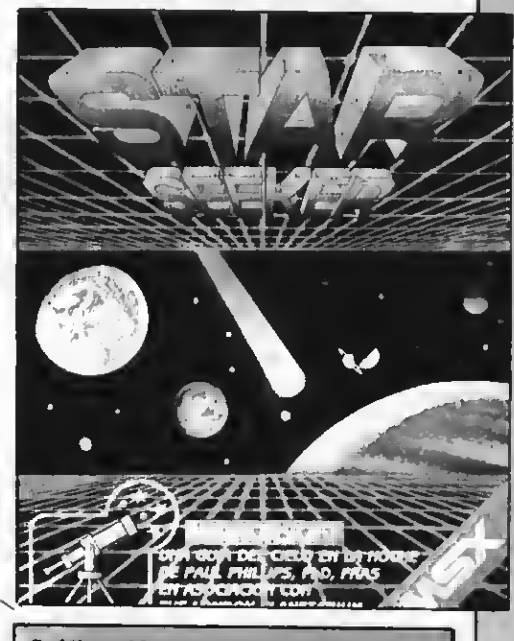

Gráficos: Muy cuidados Conclusiones: Excelente programa de introducción astronómica. Fácil empleo.<br>Precio aproximado: 2.900 pts.

## INICIACION AL LENGUAJE MAQUINA

#### **ROTACIONY** DESPLAZAMIENTO

#### OPERACIONES EN BLOQUE

Normalmente actúan sobre más de uno o dos bytes, como las anteriores. (Ver número anterior).

-CPI (ComPare with Increment: comparación con incremento).

Es la más sencilla de estas instrucciones aunque sólo actúa sobre un byte. Compara el contenido del registro A con el (HL), <sup>y</sup> automáticamente incrementa el par HL. Así, después de ser ejecutada la instrucción, el par HL señalará el byte siguiente para efectuar otra comparación.

Normalmente el CPI sirve para buscar en la memoria un determinado byte, una vez encontrado se activa el flag Z.

-CPD: La instrucción CPD realiza una función parecida a CPI, pero ésta disminuye el registro HL en lugar de aumen-

Tanto CPI como CPD decrementan el par de registros BC, cosa muy útil, ya que nos permite buscar los bytes en zonas de memoria de determinada longitud.

El principio de la zona en que busca remos dichos bytes está en el registro HL, y el número de bytes a examinar está en el registro BC. Veamos un ejem-

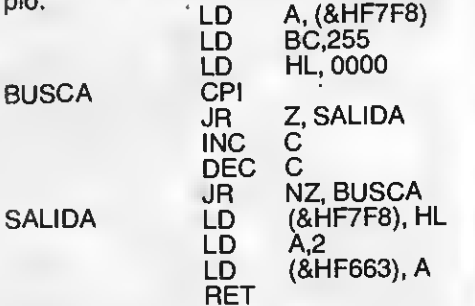

Estamos examinando el registro menor del par BC, o sea, C. Hemos escrito la instrucción INC seguida de DEC lo que nos permite saber si es 0 el registro C. DEC activa el flag Z <sup>y</sup> así sabemos si en C hay un 0.

Este programa devuelve el valor 255 si no ha encontrado el byte buscado en los 255 primeros bytes de la memoria, pero si lo encuentra, el programa nos devuelve la posición de dicho byte.

#### Instrucciones CPIR y CPDR:

DEL HARD AL SO

Ocupan dos bytes cada una, equivale <sup>a</sup> CPI <sup>y</sup> CPD pero con un salto.

La UCP busca automáticamente en una zona de memoria hasta que encuentra el byte o hasta el fin de dicha zona. El registro A especifica el byte que se va a buscar, el par HL tiene el principio de la zona, <sup>y</sup> el registro BC el número de bytes que ha de examinar.

Así la instrucción puede acabar por:

a) Porque encuentre el byte buscado

b) Porque se llegue al final de la zona

Para saber qué ha causado el fin de la ejecución veremos:

<sup>1</sup> ) Al terminar la instrucción anterior el resultado del registro BC es 0 con lo que se ejecutará un salto a la etiqueta «END», loque nos indica que se ha exa minado todo el bloque sin encontrar el byte buscado.

2) Si se ha encontrado el byte la instrucción se parará.

(Para que te hagas una idea de lo que tarda en ejecutarse esta instrucción diremos que el último programa tardó 0.12 segundos para buscar el byte 101 entre 12.990; más rápido que usando rutinas escritas con instrucciones separadas: CPyJR).

#### Movimientos de bloques

Se trata de mover fragmentos de memoria en el ordenador.

El lenguaje máquina Z-80 tiene instrucciones que hacen transferencias de bytes directamente.

La primera instrucción que vamos a veres LDI:

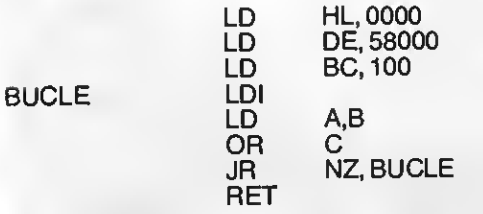

El programa transfiere los <sup>1</sup> 00 bytes que hay desde el 0 en adelante, a la posición 58000 a 58100. El registro DE se denomina normalmente DESTINO (tie ne la primera dirección donde van a transferirse los bytes) y al registro HL se le llama FUENTE (tiene la dirección del primer byte que se quiere copiar).

Una vez ejecutada la instrucción LDI los registros HL <sup>y</sup> DE se incrementan <sup>y</sup> BC decrementará. La instrucción LDD provoca algo parecido, pero con ella los registros HL <sup>y</sup> DE tienden a disminuir.

Así, después de ejecutarse la instrucción LDI:

HL: indicará posición 0001

DE: indicará posición 58001 Si después de ejecutar LDI y LDD el par de registros BC no es igual a 0, se activará el flag P/V, y usando dicho flag sabremos si hemos de repetir la instrucción o no.

Existen, no obstante, un método más eficiente para repetir las instrucciones LDI o LDD, se trata de las instrucciones LDIR o LDDR, que examinan automáticamente el flag, repitiendo el proceso si es necesario:

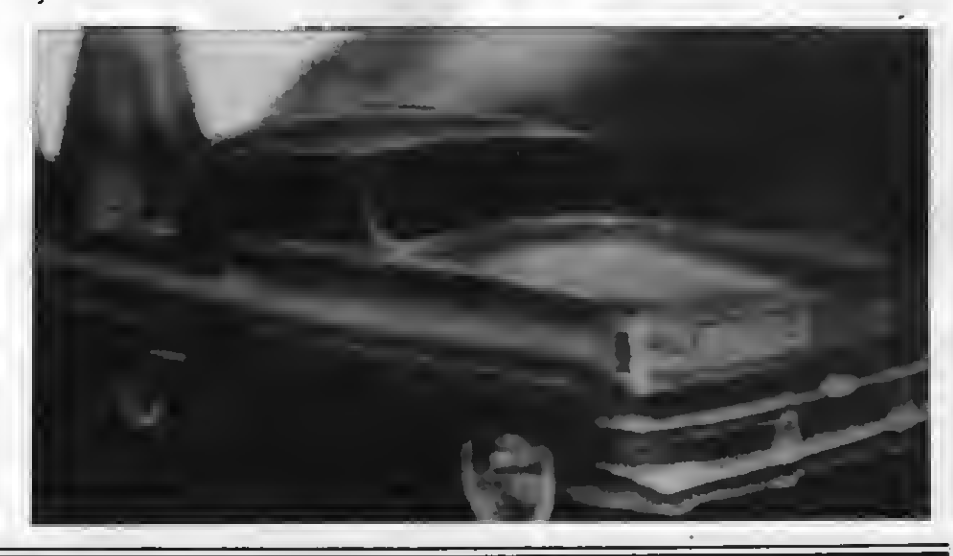

#### Por ejemplo:

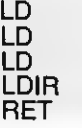

Hl, 0000 BC.1000 DE, 58000

Transmite automáticamente 1000 bytes desde 0 a 1000 a la dirección 58000 en adelante.

Hemos terminado así las instruccio nes que operan con bucles, saltos <sup>y</sup> zo- nas de memorias <sup>o</sup> bloques.

Observa ahora una tabla que sintetiza algunas de las características de las ins trucciones que hemos visto:

J. C. González Santamaría

## EFECTOS EN LOS FLAGS

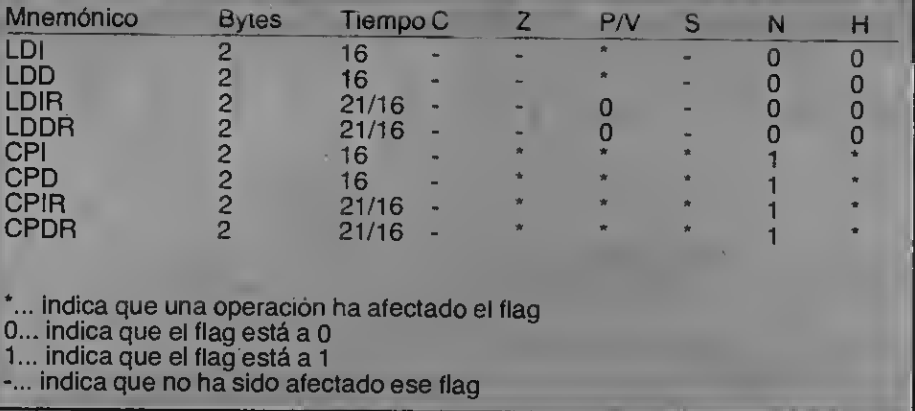

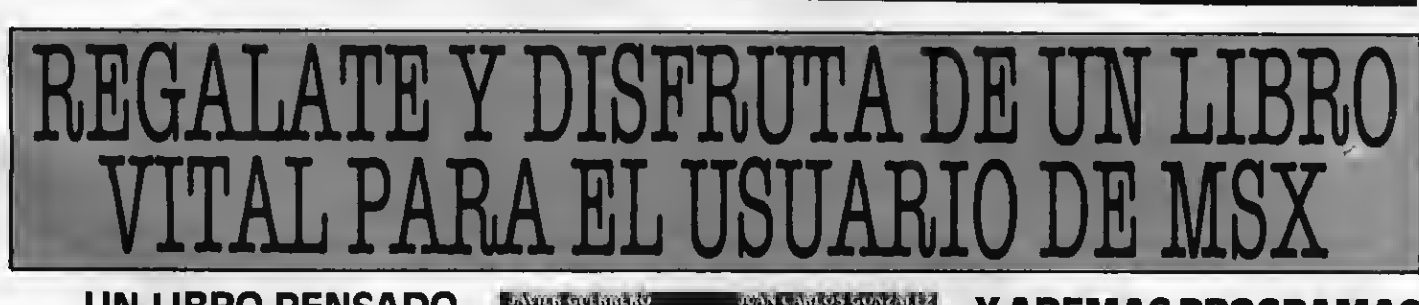

#### UN LIBRO PENSADO PARA TODOS LOS QUE QUIEREN INICIARSE DE VERDAD EN LA PROGRAMACION BASIC

Construcción de programas. El potente editor todo pantalla. Constantes numéricas. Series, tablas y cadenas. Grabación de programas. Gestión de archivo y grabación de datos. Tratamiento de errores. Los gráficos del MSX. Los sonidos del MSX. Las interrupciones. Introducción al lenguaje máquina.

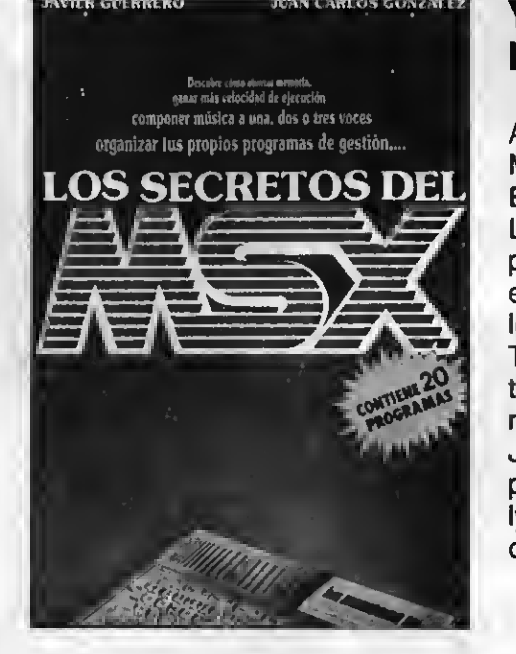

#### Y ADEMAS PROGRAMAS DE EJEMPLO

Alfabético. Canon a tres voces. Moon Germs. Bossa Nova. Blue Bossa. La Séptima de Beethoven. La Flauta Mágica de Mozart. Scraple from the apple & Donna Lee. The entretainer. Teclee un número. Ca-<br>lendario perpetuo. Modificación perpetuo. Modificación Tabla de colores SCREEN 1. Rectángulos en 3-D. Juego de caracteres alfabéticos en todos los modos. Juego Matemático. Más grande más pequeño. Póker. Breackout. Apocalypse Now. El robot saltarín. El archivo en casa.

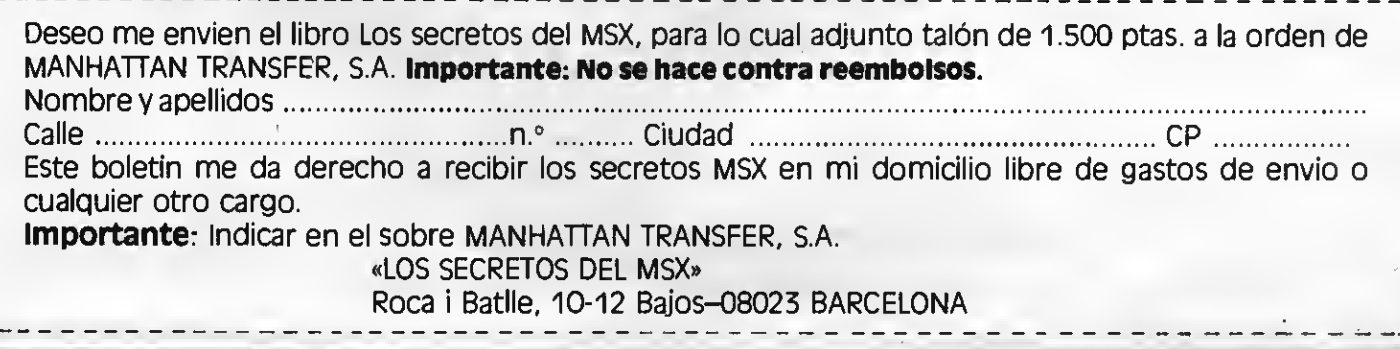

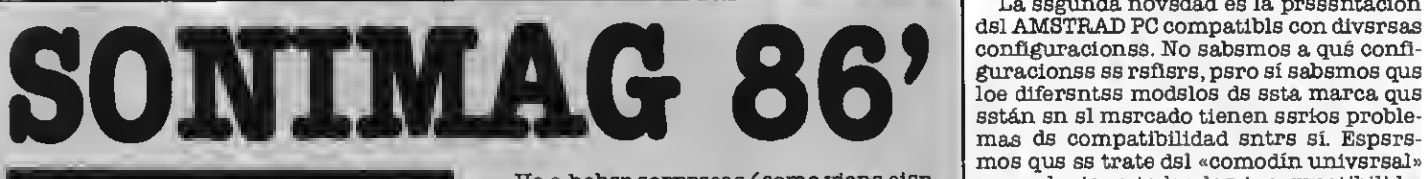

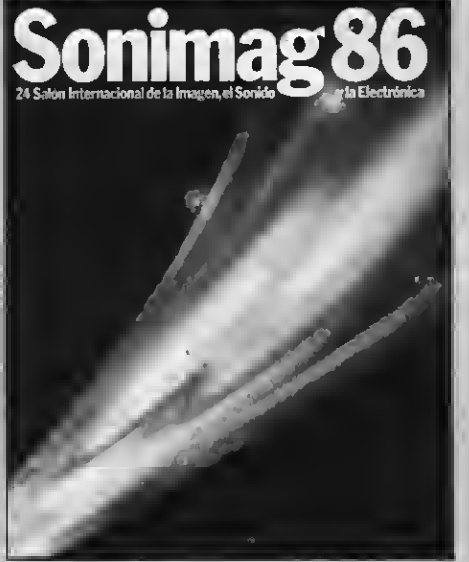

Coincidiendo con la aparición de este número de tu revista en la calle tendrá lugar sn Barcelona la vigseimocuarta edición del Salón Internacional de la Imagen, el Sonido y la Electrónica (SONIMAG), que se prolongará hasta el próximo dia <sup>21</sup> de septiembre.

Como cada año, participarán los principales fabricantes de electrónica de consu- , así como los de todos aquellos producrelacionados con ella de una manera u otra.

Es ya tradición que cada nueva sdición esta Feria supere a las anteriores en la resentación de tecnologías punta, y se espera una nutrida asistencia de repre-

sentantes de todos los puntos del globo.<br>Ah, naturalmente MANHATTA MANHATTAN TRANSFER, S A. dispondrá de un Stand en el recinto por donde esperamos ver a to dos los amigos que contribuyen mes a mes a que nuestra revista sea líder indiscutible en el terreno del MSX.

Va a haber sorpresas (como viene sien do habitual en SONIMAG).

i a a n a n

Si estás en Barcelona del <sup>1</sup> 5 al 2 <sup>1</sup> de septiembre, no dudes en visitar esta Feria. No lo lamentarás en absoluto.

#### PRIMERAS JORNADAS DEL MSX

Coincidiendo con la celebración del SONIMAG en Barcelona, <sup>y</sup> en su marco, tendrán lugar los días 15 a 21 ds eeptismbre las PRIMERAS JORNA-DAS DEL MSX organizadas por MANHAT-TAN TRANSFER, SA.

Con la celsbración de eetas primsras jornadas se pretsnds agrupar a todos aquellos profesionales relacionados de un modo u otro con el standard MSX.

msras Jornadas figura la unificación ds políticas comerciales y de distribución tanto de Hardware como de software. Para ello se presentarán diversas ponencias y se crearán varias comisiones encargadas de agilizar la comunicación entre los diferentes sectores que integrarán las mis mas.

Se cuenta con la asistencia de los repressntantee ds las primsras marcas ds' todos los sectores relacionados con la nor ma, así como con la participación de la prensa especializada. Hasta la fecha, no se había realizado ningún otro intento de relacionar a los diferentes sectores que com ponen el espectro del MSX en España. Por ello, y para intentar una mayor cobertura de las necesidades del público, que es enúl timo sxtremo a quisn ee pretends bensficiar, tensmos mucha confianza dsposita-<br>da sn seta iniciativa.

Espsramos qus ds sstas Jornadas surjan actuaciones conjuntas de todos los indos tengan un sco inmsdiato sntre el público.

#### DOS NUEVOS LADRILLOS PARALA TORRE DE RABEL

:

acs pocos días se ha rscibido sn esta redacción una nota de prensa de la firma AMSTRAD ESPAÑA, SA. en la que se comunican las novedades que van a presentar en la próxima edición de SONIMAG,y todavía no hemos salido de nuestro asombro.

La primera «novedad» es que en este SO-

NIMAG se va a presentar el SINCLAIR SPECTRUM <sup>+</sup> 2, diseñado básicamente como ordenador de videojuegos <sup>e</sup> in troducción a la informática personal.<br>De esto cabs dsducir un par ds cosas:

En primsr lugar, sl hscho ds hablar del nuevo diseño de este SPECTRUM nos hace suponer que asistiremos a la presentación de un nuevo «incompatible» de SIN mar sl psnsamisnto que rondaba nusstras mentes (y las de muchos): El SPEC-TRUM sólo sirve para jugar, (esperemos que mejor que sus antecesores, no obstante).

La segunda novedad es la presentación del AMSTRAD PC compatible con diversas configuraciones. No sabemos a qué confi guraciones se refiere, pero sí sabemos que los diferentes modelos de esta marca que mos que se trate del «comodín universal» que solucione todas las incompatibilidadss entrs sus modslos.<br>Como pueds vsrss, la novedad ss rslati-

va puss sólo se refiere a la aparición de dos «incompatiblss». Dssgraciadamsnte, la |<br>incompatibilidad ya no ss ninguna nove- | dad.

#### **ESPECIAL SOFTWARE**

nesta santa caea, si hay alguien que<br>ea vsrdadsramsnts importante ss sea verdaderamente importante es el lector. Dicho esto, no extrañará a nadie la política que viene manteniendo últimamente nuestra editorial de lanzar al mercado una serie de números especiales que tratan de manera monográfica aquellos temas que suscitan especial interés sntrs nusstros lectores.

Continuando, pues, con esta tónica que se inició hace un par de meses con la aparición de nuestro ESPECIAL CODIGO MA-QUINA y a la vista de la amplia aceptación que ha tenido este monográfico entre nusstro público, nos hemos decidido a slaborar un nuevo sepecial, que aparecerá con sl logo ds nusstra revista hsrmana MSX CLUB destinado esta vez el software. En este ESPECIAL SOFTWARE se anali-

zarán todos aquellos puntos que intere san al usuario, además de elaborarse por vez primera el catálogo general de software para el sistema MSX.

Esperamos así cubrir un vacío que hamansra a nusstros amigos lsctorss infor-

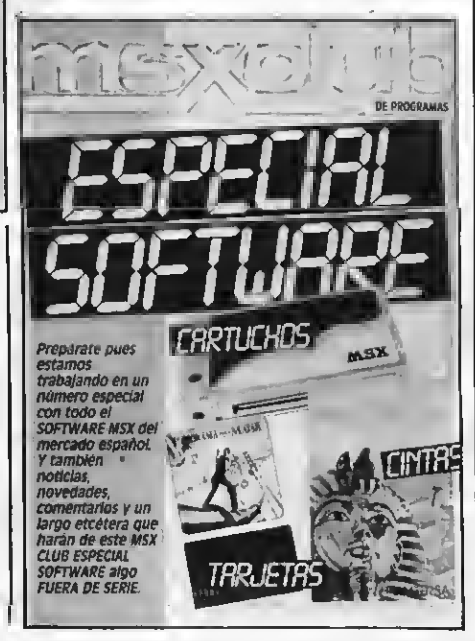

mación detallada <sup>y</sup> precisa acerca de los programas que puede hacer correr en su ordenador.

Que no se te olvide. En el momento en que vean la luz pública estas páginas, ya estará en tu quiosco. Cómpralo, está todo aquello que deseas eaber.

#### VE-M800 PIONEER

Cámara <sup>f</sup>limadora

La cámara fumadora de vídeo Pio- neer VE-M800 de <sup>8</sup> mm es uno de los aparatos más interesantes para captar imágenes tanto familiares como de cualquier naturaleza y que también puede transformarse en un original periférico de tu M8X. En efecto, esta cámara que tra-<br>baja con el estándar mundial de 8 mm dis-<br>pone de autofocus y alta calidad de graba-<br>ción de vídeo y audio, dando excelentes resultadoe de imagen y eonido. Con ella puedes, obtener imágenes, que luego podrás procesary tratar a través del digitalizador de vídeo del Pioneer PX-7 o de loe super<br>impoeer de loe MSX-2.

#### CODIGOS POSTALES

En el mes de agosto, ha entrado en vigor la nueva codificación Postal española. Como sabéis, hasta ese momento tan sólo las capitales de provincia tenían asignado un código postal.

En esta segunda fase puesta en marcha este verano por Correoe, ee ha asignado codificación postal a todas las localidades españolas. Por lo tanto, rogamos de nuestro lectores que hayan de comunicarse por cual-<br>quier asunto con nosotros (suscripciones, números atrasados, libros, cassettes, programas) tengan <sup>a</sup> bien indicar de una en caso de no hacerlo no podemos hacernos cargo de la demora o incluso del extra-<br>vío de nuestros envíoe. Por favor, esto ee muy importante: Indicad de una manera clara y legible vuestro código postal; en

definitiva redundará en beneficio de todos. Por otra parte, rogamos un poco de paron en el interin de la aplicación de esta nueva codificación; es posible que nuestros envíos del mes de agosto sufran una pequeña demora por este mismo motivo. A ellos les pedimos disculpas en nombre de Correos.

# JUEGA COMO UN CAMPEÓN METE EL GOL QUE **CON GARANTIA** ATTAN TI TE HARA MILLONARIO

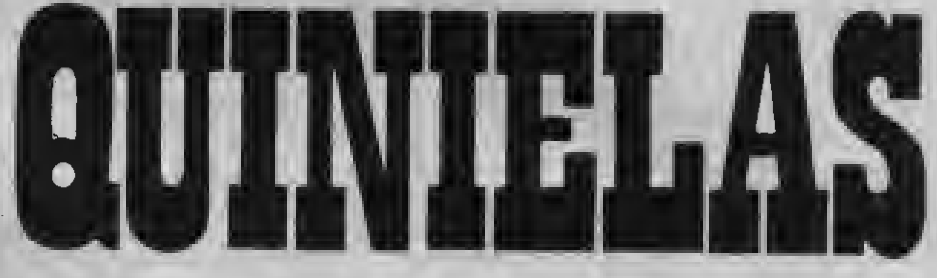

## El programa imprescindible para la Liga más larga de la historia española QUINIELAS te ofrece:

- -Introducir 38 equipos
- -Introducir el partido de la jornada
- -almacenar los resultados, los goles locales y los goles visitantes
- -estadística gráfica de aciertos
- -realizar 25 boletos de 8 apuestas (200), por reducción o al azar
- -sacar los boletos por impresora
- -clasificación detallada
- -estadística gráfica de equipos
- -estadística gráfica de quinielas
- -grabación de datos en cinta
- -escrutinio de boletos memorlzados -consultas y correcciones
- -etc.. etc.

## PÍDENOS QUINIELAS HOY MISMO SÓLO 700 pts.

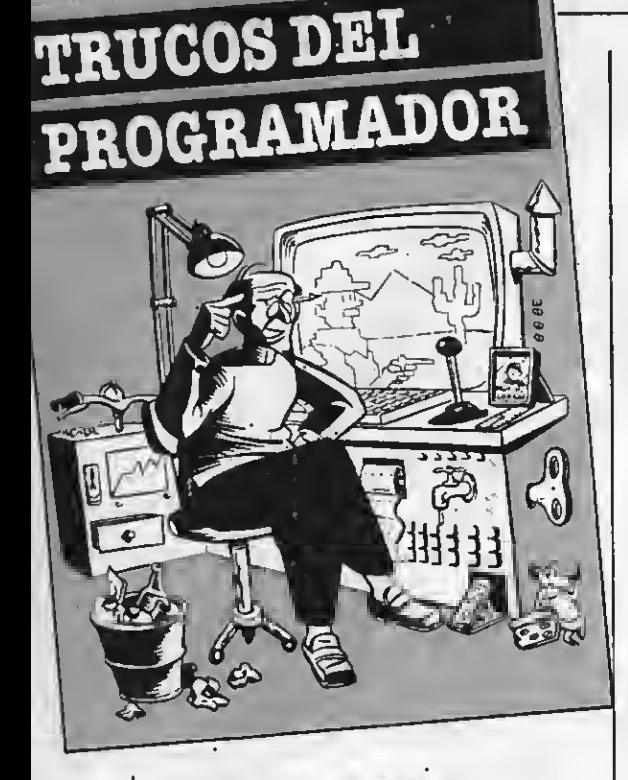

#### **VIDAS INFINITAS**

Parece que hay un interés general por los POKEs que sirven para trucar juegos y hacerlos más cómodos. Pues bien a través de estas páginas intentaremos complaceros y empezaremos con dos arcades: BLAGGER, de Aligata, y MU-TANT MONTY, de Artic Computing.

El primero es, sin duda, muy popular debido a que se regala con la compra de algunos modelos de ordenadores PHI-LIPS MSX. Consta de 20 pantallas diferentes y llegar a la última resulta difícilmente alcanzable, salvo, claro está, que<br>se disponga de inmortalidad o de algún otro truco.

El siguiente cargador te dará a elegir entre jugar con vidas infinitas o hacerlo con un número finito de ellas. Debes teclearlo y ejecutarlo y dejar que el programa se ocupe de cargar a BLAGGER.

10 KEYOFF: CLS 20 PRINT" (QUIERES VIDAS INFINITAS?  $(S/N)$ 30 Z\$=INPUT\$(1): IFZ\$="N "ORZ\$="n"THEN70 40-IFZ\$="S"ORZ\$="s"THEN 50ELSE30 50 D1=&H9C3D: D2=&H9CDD 60 DT=201:GOTO100 70 CLS: INPUT"NUMERO DE VIDAS"; DT 80 IFDT: 60THEN70 90 D1=&H9254; D2=D1 100 SCREEN1, 0, 0, 1: : BLOA D"blagr", R: BLOAD"CAS:" 110 DEFUSR=37202!: POKED 1, DT: POKED2, DT: A=USR(0)

MUTAN MONTY es otro juego de arcade con un gran número de pantallas (40). Sin embargo, acabarlo por completo es tarea casi divina. Estamos convencidos de que no lo conseguirás con menos de 20 vidas. En fin, el siguiente cargador te dará la oportunidad de preseleccionar el número de vidas o la inmortalidad. Tecléalo y ejecútalo antes de<br>poner la cinta de MUTAN MONTY en el reproductor.

- 10 KEYOFF: CLS
- 20 PRINT" (QUIERES VIDAS INFINITAS?  $(S/N)$ 30 Z\$=INPUT\$(1): IFZ\$="N "ORZ\$=" $n$ "THEN70
- 40 IFZ\$="S"ORZ\$="s"THEN 50ELSE30
- 50 D1=&H97BC: D2=D1
- 60 GOTO100
- 70 CLS: INPUT"NUMERO DE
- VIDAS"; DT
- 80 IFDT>99THEN70
- 90 D1=&H9321:D2=&H965B 100 BLOAD"CAS:"
	-
- 110 DEFUSR=36864!: POKED
- 1, DT: POKED2, DT: A=USR(0)

#### **TECLAS** DE FUNCIÓN

Aprovecho para darles algunos trucos para su sección de trucos del programador.

El primero es referente a las teclas de función y es el siguiente siempre que se

desee que cuando se toque una tecla de función ésta se ejecute prescindiendo de darle a return se hace lo siguiente.

KEY1, "LIST 50-" + CHR\$(13)

Este trozo que se le añade es el que hace que se ejecute. El otro truco es para cuando se desconoce el nombre de un programa haciendo lo siguiente entrará

cualquier programa.<br>Ej.: BLOAD"CAS:",R y entran todos los que estén en código máquina.

LOAD"CAS:", R y CLOAD"" de este modo entrarán los programas sin necvesidad de poner el nombre del programa.

Gonzalo Rovira Bazán

#### CÓDIGO DECIMAL

No siempre se dispone de la tabla de códigos decimales de los caracteres. Por este motivo os presento este pequeño programa, que os ayudará en el momento de hacer vuestros programas. Tecléalo, haz run, enter, y pulsa cual-<br>quier tecla o carácter, el ordenador te indicará su código decimal.

1 CLS: KEY OFF: SCREEN 0: COLOR 1.4

- 2 E\$= INKEY\$: IF E\$=""
- THEN 2 3 FOR I=0 TO 255
- 4 IF ES= CHRS (I) THEN
- **PRINT** " El código decimal de " ;CHR\$(I);
- : PRINT" es :";l
- **5 NEXT**
- **6 GOTO 2**
- 

Sergi Pechola Jansa

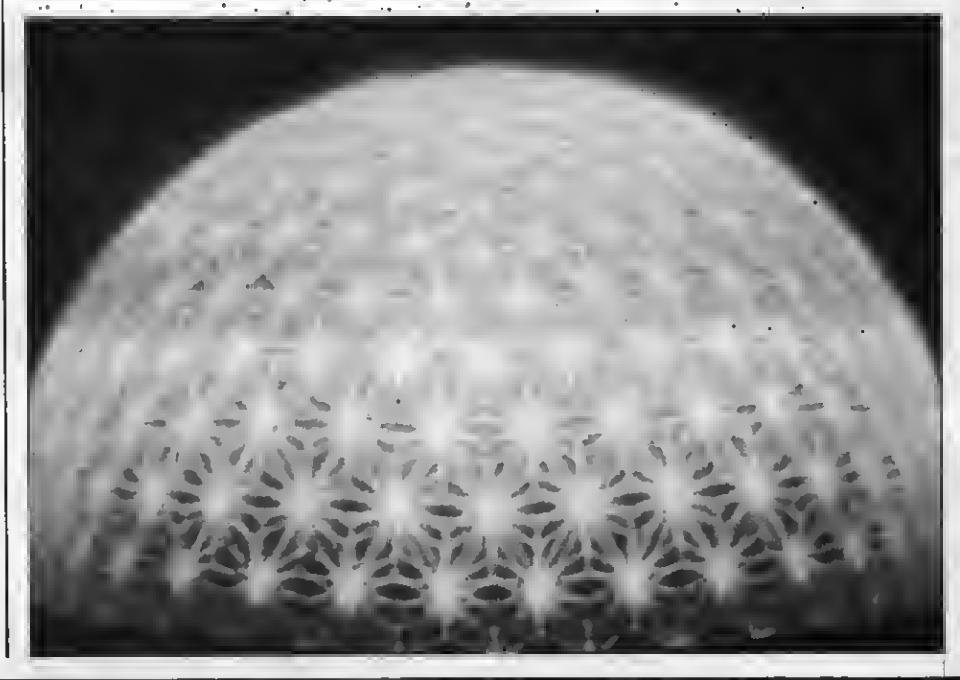

34

# EXTRA DE

LA PRIMERA REVISTA DE MSX DE ESPAÑ

<u>I i se ostanovaloriminini poimeromainamente</u>

**BARABA BERK** 

**U** se rad

lmun

**THREE HEADS** 

Himm

**COMPUTERS PLUS** 

<u>itra en juego (/</u>

#### **JET BOMBER**

- Una simulación de acción interactiva con gráficos una simulación de acción interactiva con gralicos<br>en 3 dimensiones y voz digitalizada que te empujaran<br>la los kmites de lu destreza...
- a los himitos de lu destreza...<br>La situación: La revolución llega a su punto de<br>ebutilición y la violencia traspasa los desiertos y llega<br>a la República Unida de Abadeer...
- a la republica crinca de Abadeelin.<br>La solución: Se necesita un piloto de inigualable destreza y con nervios de acero, para volar

armas.

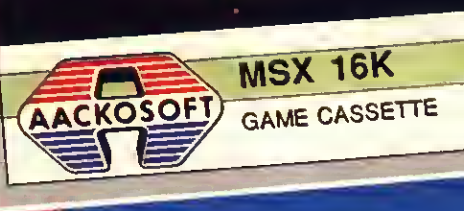

0

 $E$ 

 $\tilde{\mathcal{L}}$ 

 $\chi$ 

Un excitante juego de invasion del espacio. Ve<br>y destruyelos en el espacio.<br>Controles: mueve tu paíanca para arriba, para abajo.<br>izquierda o derecha. Presiona el botón de juego.

**PANTA** 

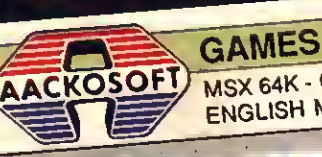

MSX 64K - CASSETTE ENGLISH MANUAL

IY

9

 $\overline{a}$ 

# Marcando estilo.